### $\text{MATLAB}$  ® / R Reference May 25, 2010

David Hiebeler Dept. of Mathematics and Statistics University of Maine Orono, ME 04469-5752 http://www.math.umaine.edu/~hiebeler

I wrote the first version of this reference during the Spring 2007 semester, as I learned R while teaching my Modeling & Simulation course at the University of Maine. The course covers population and epidemiological modeling, including deterministic and stochastic models in discrete and continuous time, along with spatial models. Half of the class meetings are in a regular classroom, and half are in a computer lab where students work through modeling & simulation exercises. When I taught earlier versions of the course, it was based on Matlab only. In Spring 2007, some biology graduate students in the class who had learned R in statistics courses asked if they could use R in my class as well, and I said yes. My colleague Bill Halteman was a great help as I frantically learned R to stay ahead of the class. As I went, every time I learned how to do something in R for the course, I added it to this reference, so that I wouldn't forget it later. Some items took a huge amount of time searching for a simple way to do what I wanted, but at the end of the semester, I was pleasantly surprised that almost everything I do in Matlab had an equivalent in R. I was also inspired to do this after seeing the "R for Octave Users" reference written by Robin Hankin. I've continued to add to the document, with many additions based on topics that came up while teaching courses on Advanced Linear Algebra and Numerical Analysis.

This reference is organized into general categories. There is also a Matlab index and an R index at the end, which should make it easy to look up a command you know in one of the languages and learn how to do it in the other (or if you're trying to read code in whichever language is unfamiliar to you, allow you to translate back to the one you are more familiar with). The index entries refer to the item numbers in the first column of the reference document, rather than page numbers.

Any corrections, suggested improvements, or even just notification that the reference has been useful are appreciated. I hope all the time I spent on this will prove useful for others in addition to myself and my students. Note that sometimes I don't necessarily do things in what you may consider the "best" way in a particular language. I often tried to do things in a similar way in both languages, and where possible I've avoided the use of Matlab toolboxes or R packages which are not part of the core distributions. But if you believe you have a "better" way (either simpler, or more computationally efficient) to do something, feel free to let me know.

Acknowledgements: Thanks to Alan Cobo-Lewis and Isaac Michaud for correcting some errors; and Robert Bryce, Thomas Clerc, Richard Cotton, Stephen Eglen, Andreas Handel, Niels Richard Hansen, David Khabie-Zeitoune, Michael Kiparsky, Andy Moody, Ben Morin, Lee Pang, Manas A. Pathak, Rachel Rier, Rune Schjellerup Philosof, and Corey Yanofsky for contributions.

Permission is granted to make and distribute verbatim copies of this manual provided this permission notice is preserved on all copies.

Permission is granted to copy and distribute modified versions of this manual under the conditions for verbatim copying, provided that the entire resulting derived work is distributed under the terms of a permission notice identical to this one.

Permission is granted to copy and distribute translations of this manual into another language, under the above conditions for modified versions, except that this permission notice may be stated in a translation approved by the Free Software Foundation.

## Contents

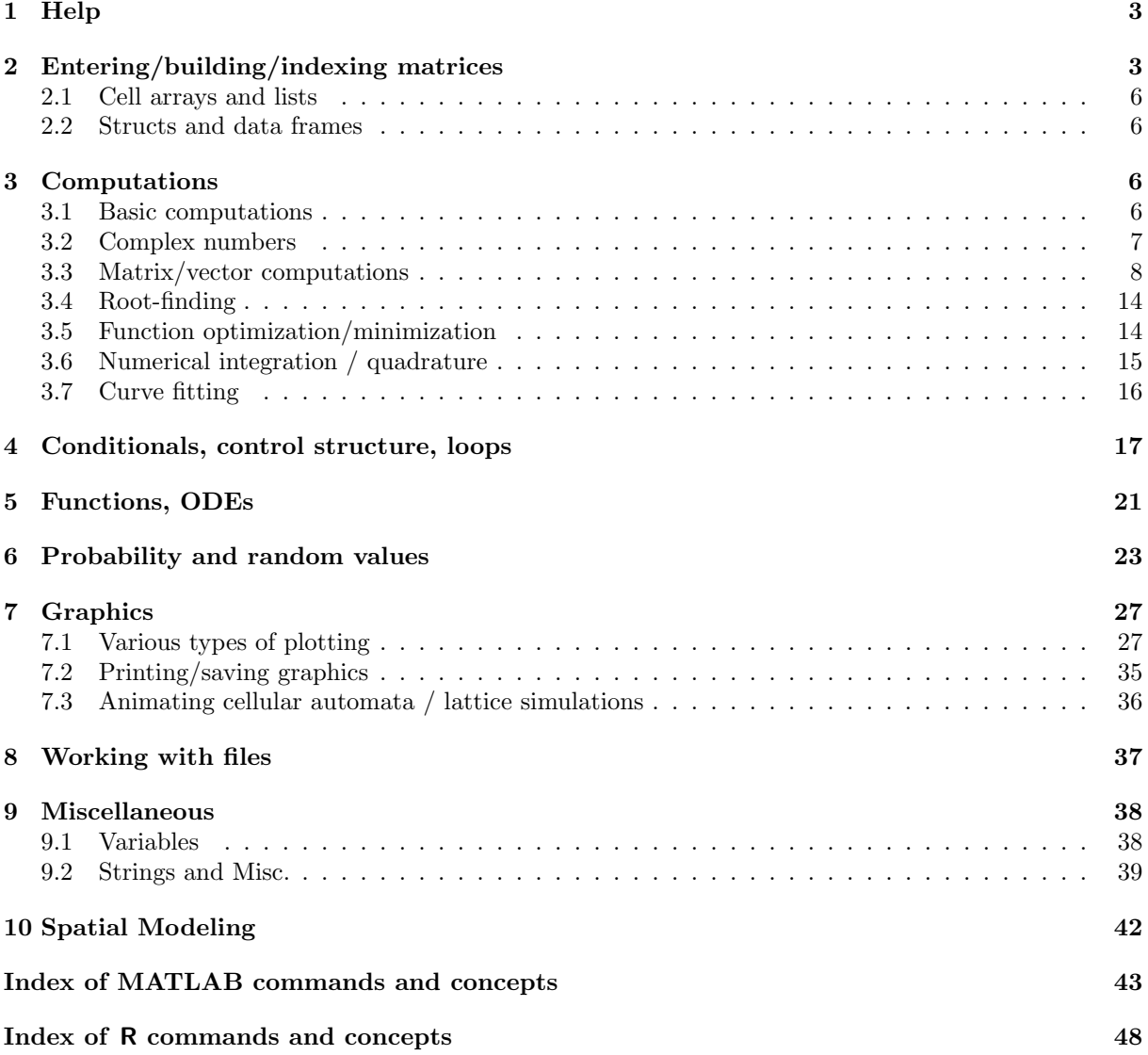

## 1 Help

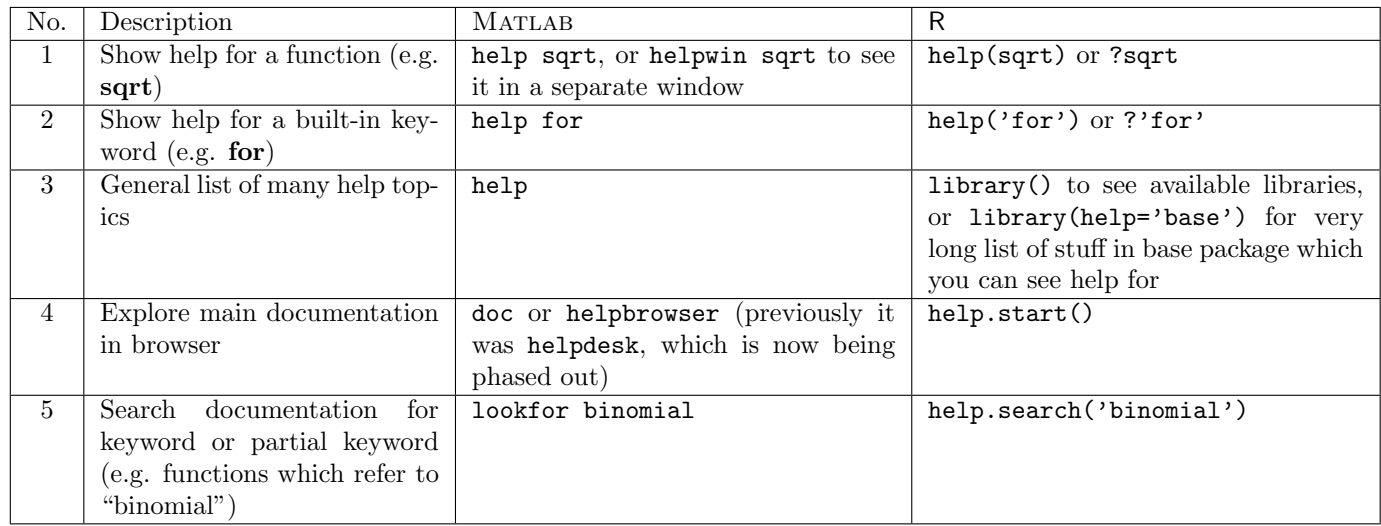

# 2 Entering/building/indexing matrices

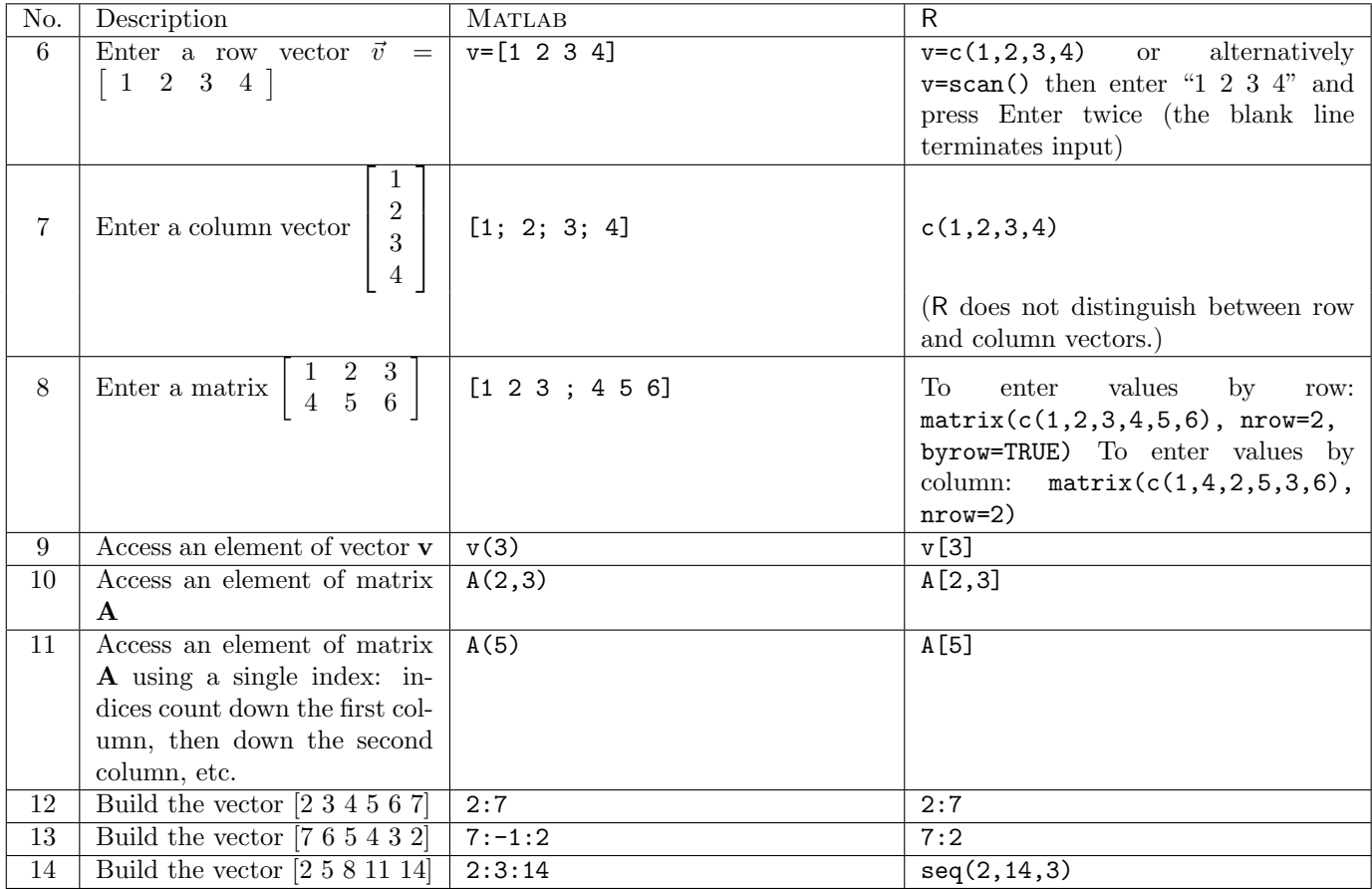

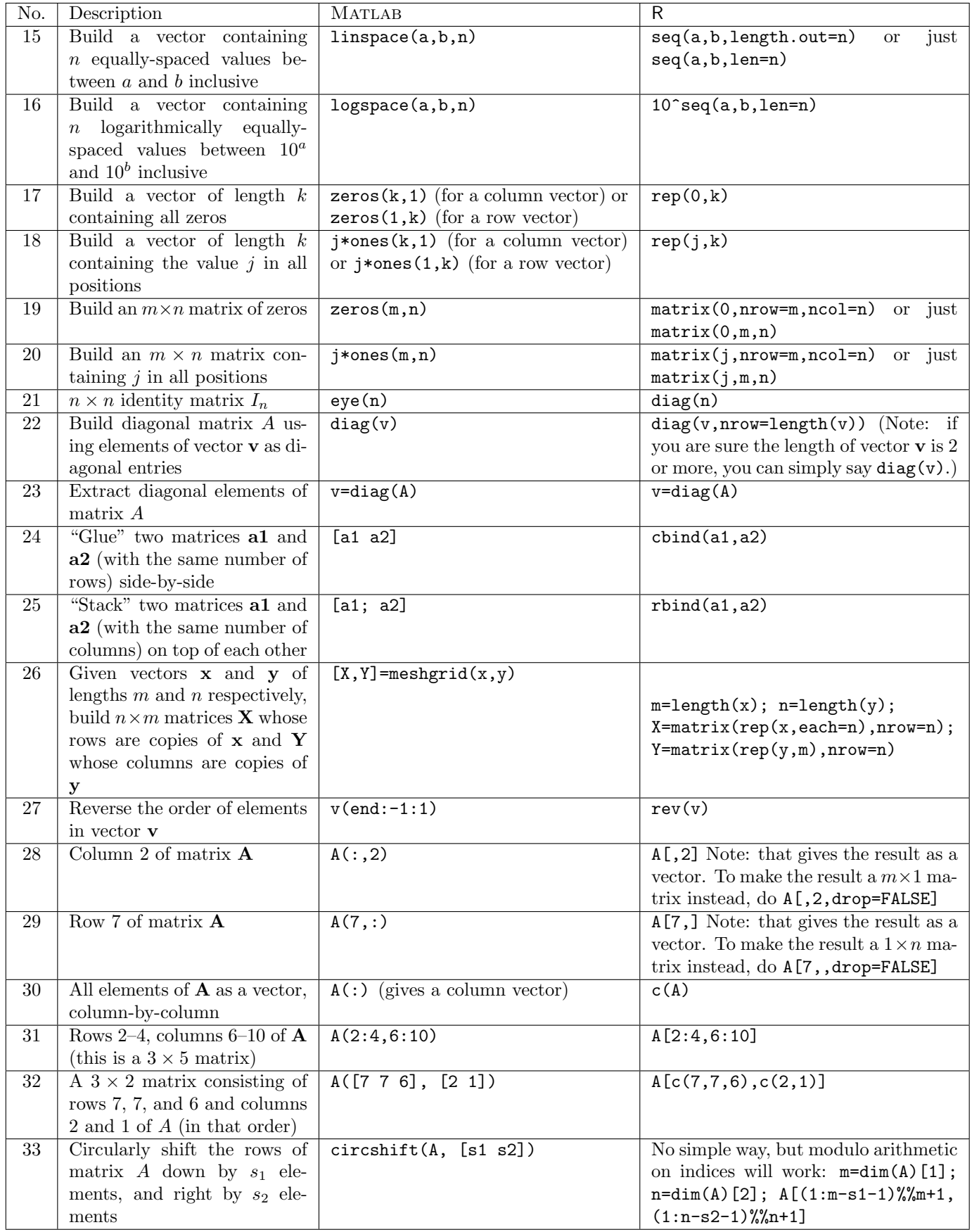

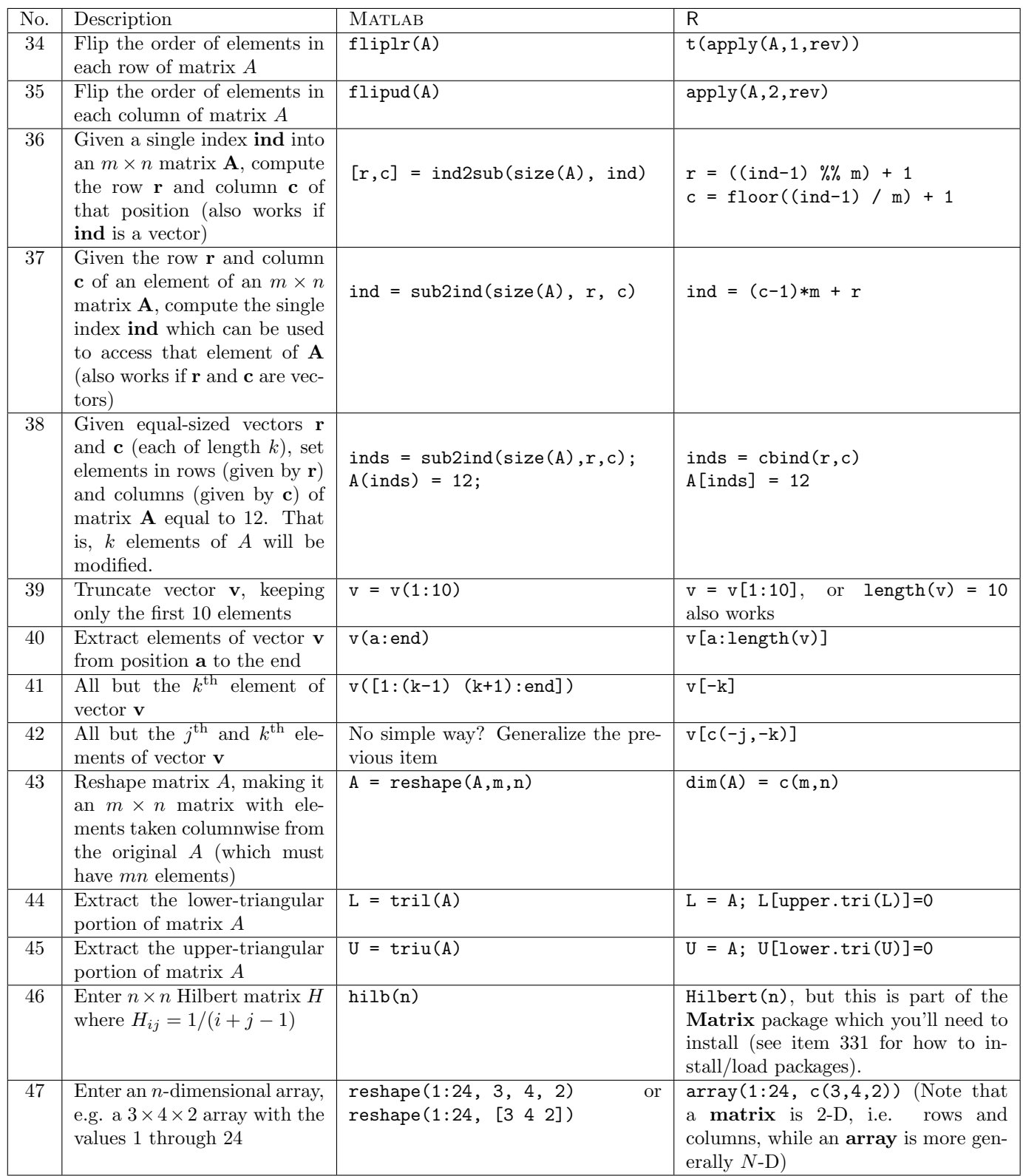

#### D. Hiebeler, MATLAB / R Reference 6

#### 2.1 Cell arrays and lists

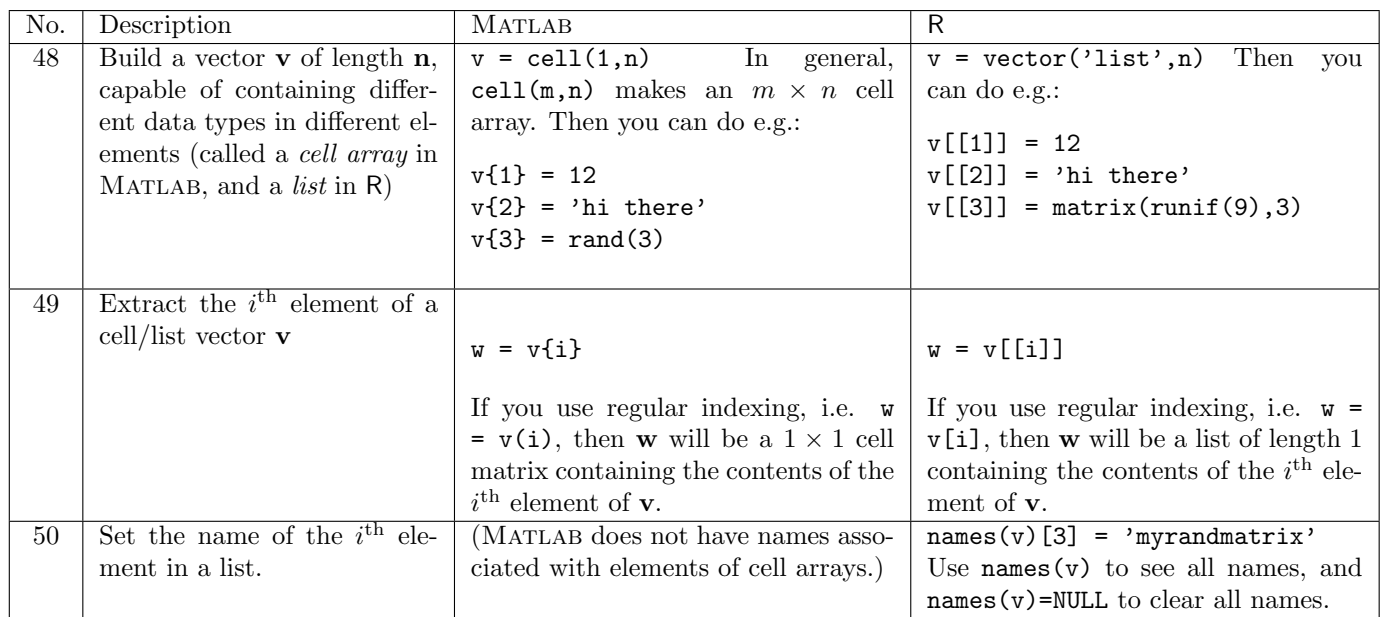

#### 2.2 Structs and data frames

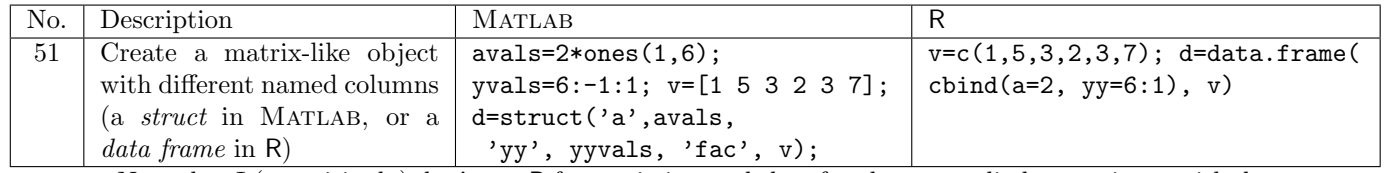

Note that I (surprisingly) don't use R for statistics, and therefore have very little experience with data frames (and also very little with Matlab structs). I will try to add more to this section later on.

## 3 Computations

### 3.1 Basic computations

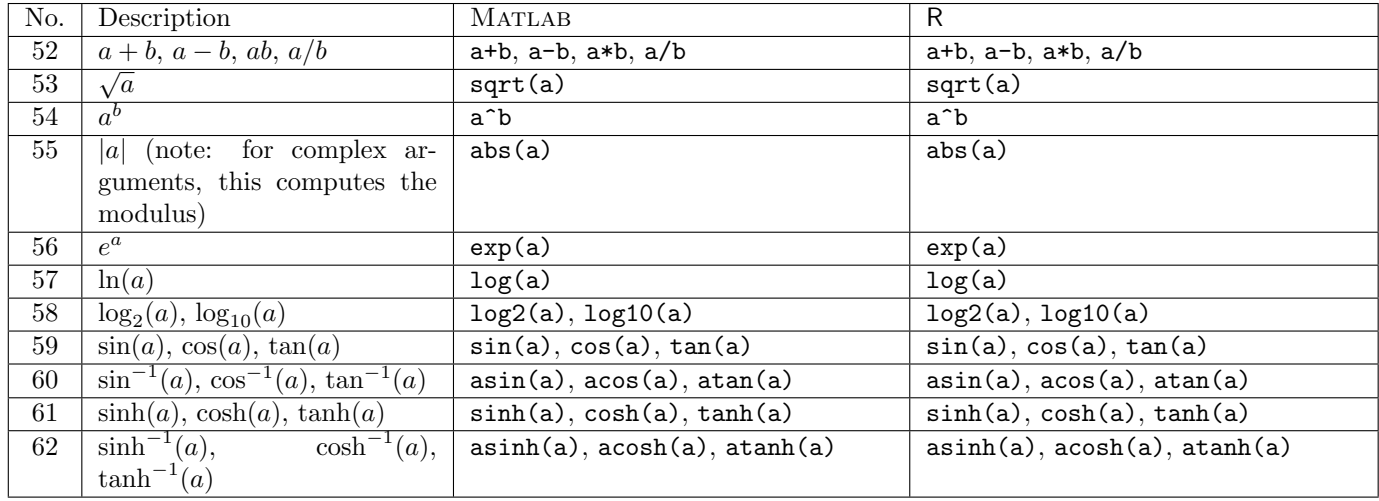

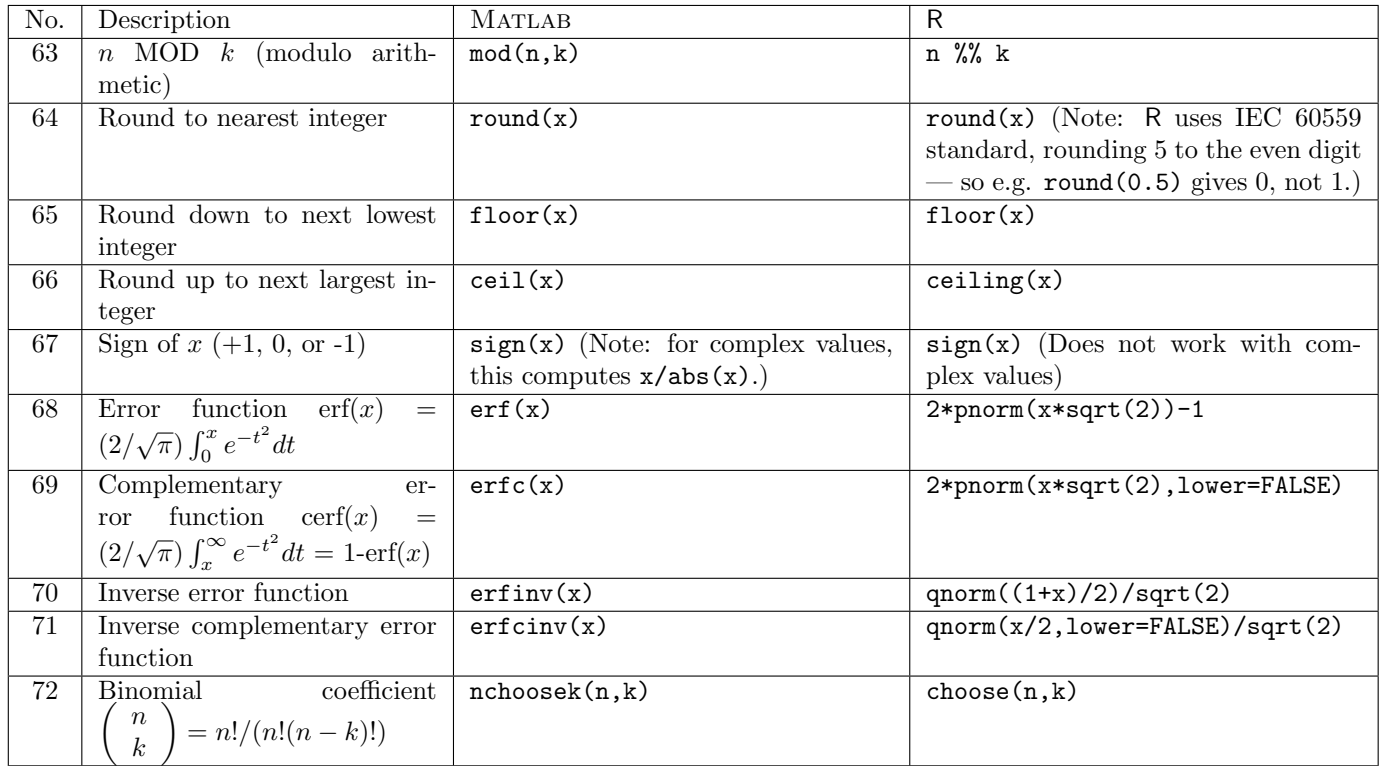

Note: the various functions above (logarithm, exponential, trig, abs, and rounding functions) all work with vectors and matrices, applying the function to each element, as well as with scalars.

### 3.2 Complex numbers

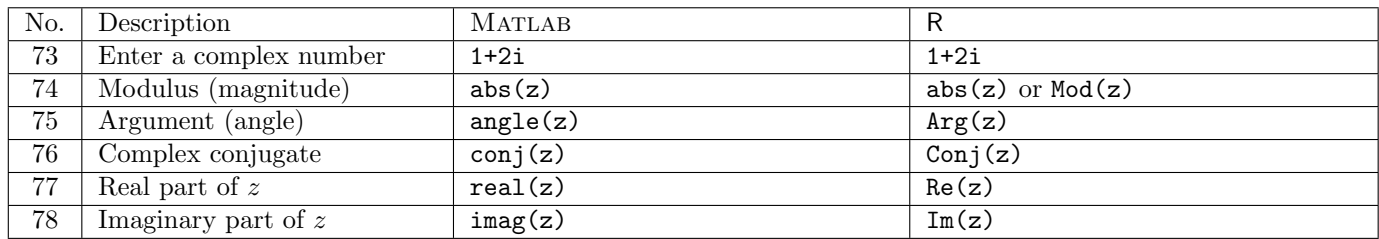

## 3.3 Matrix/vector computations

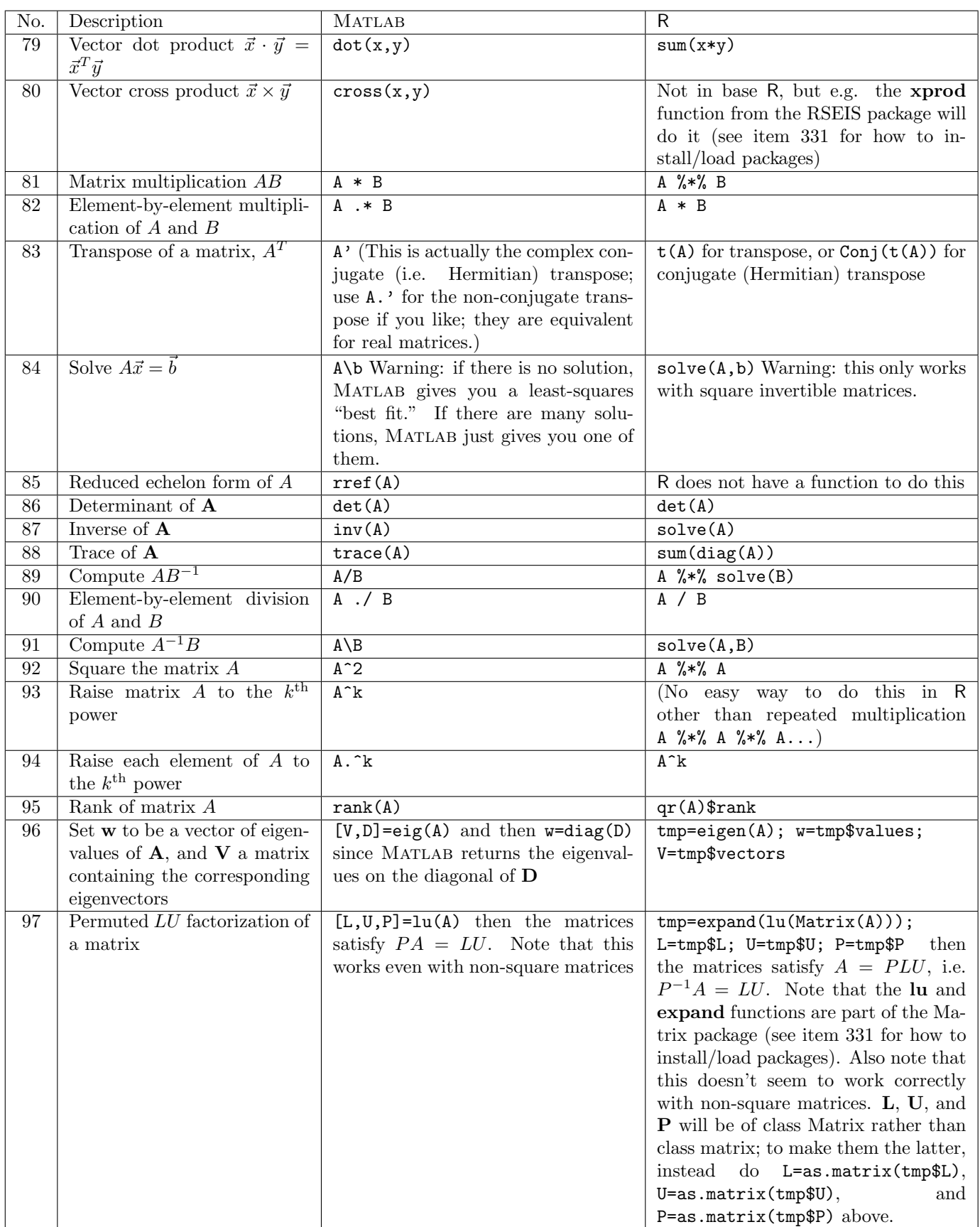

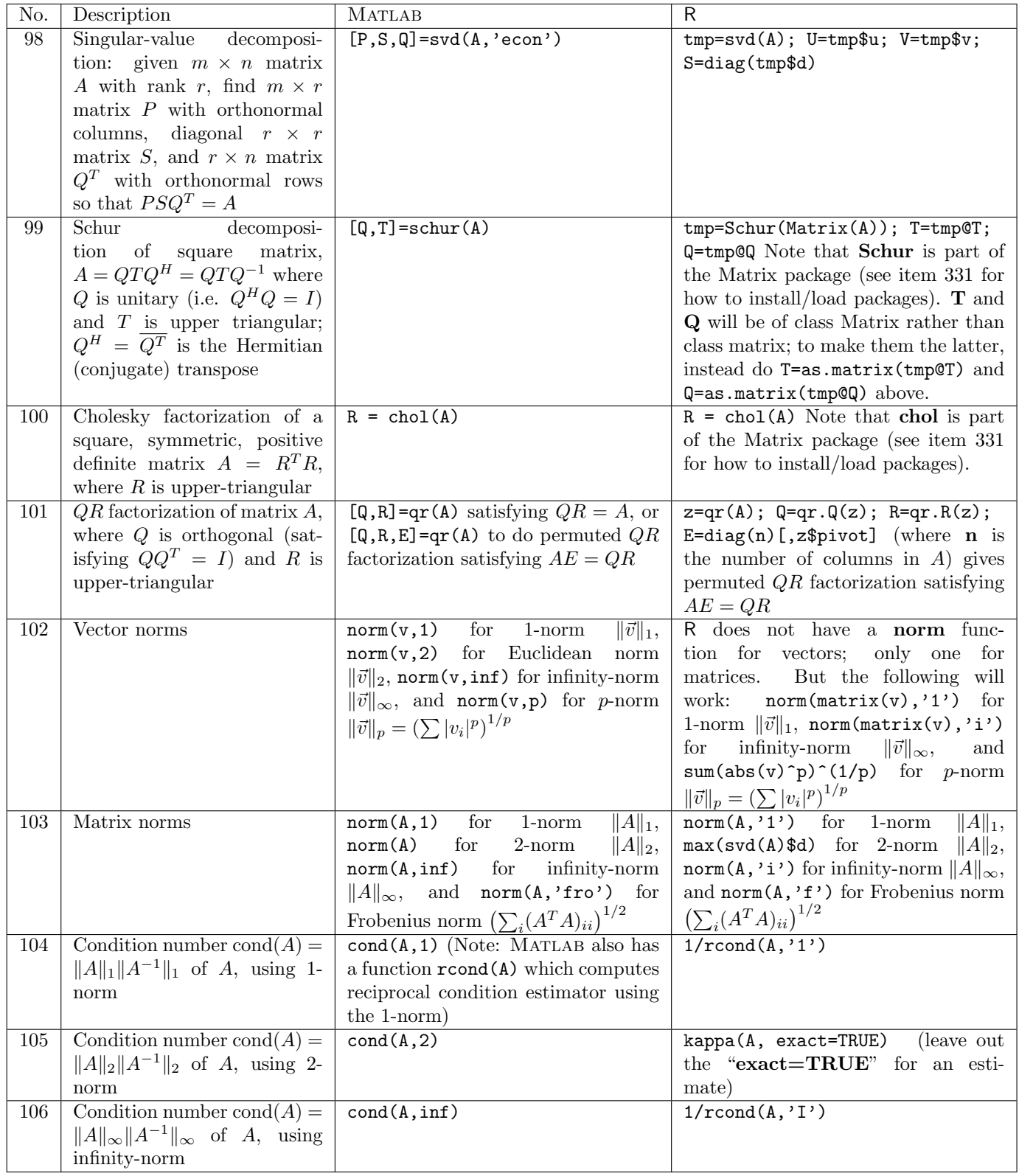

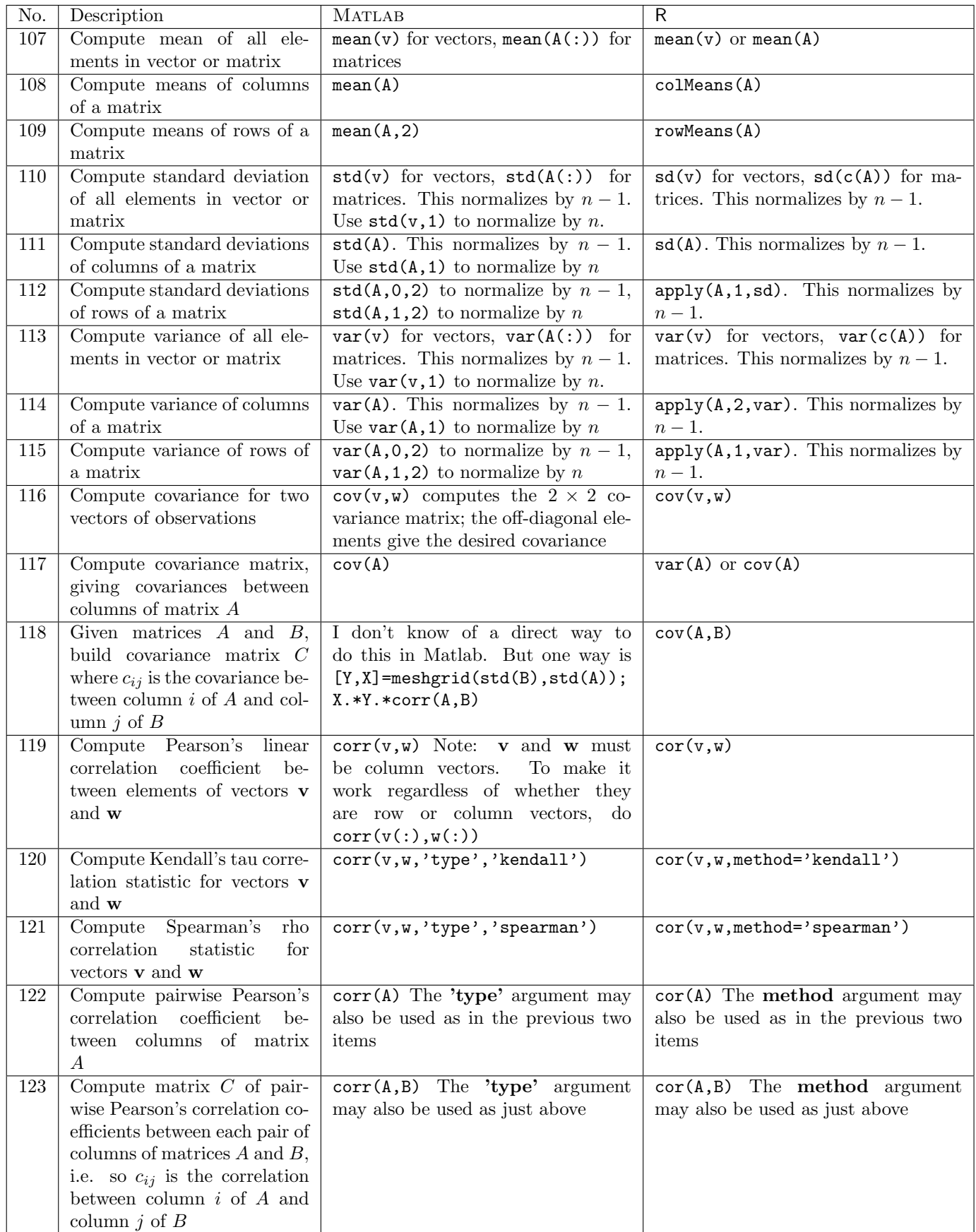

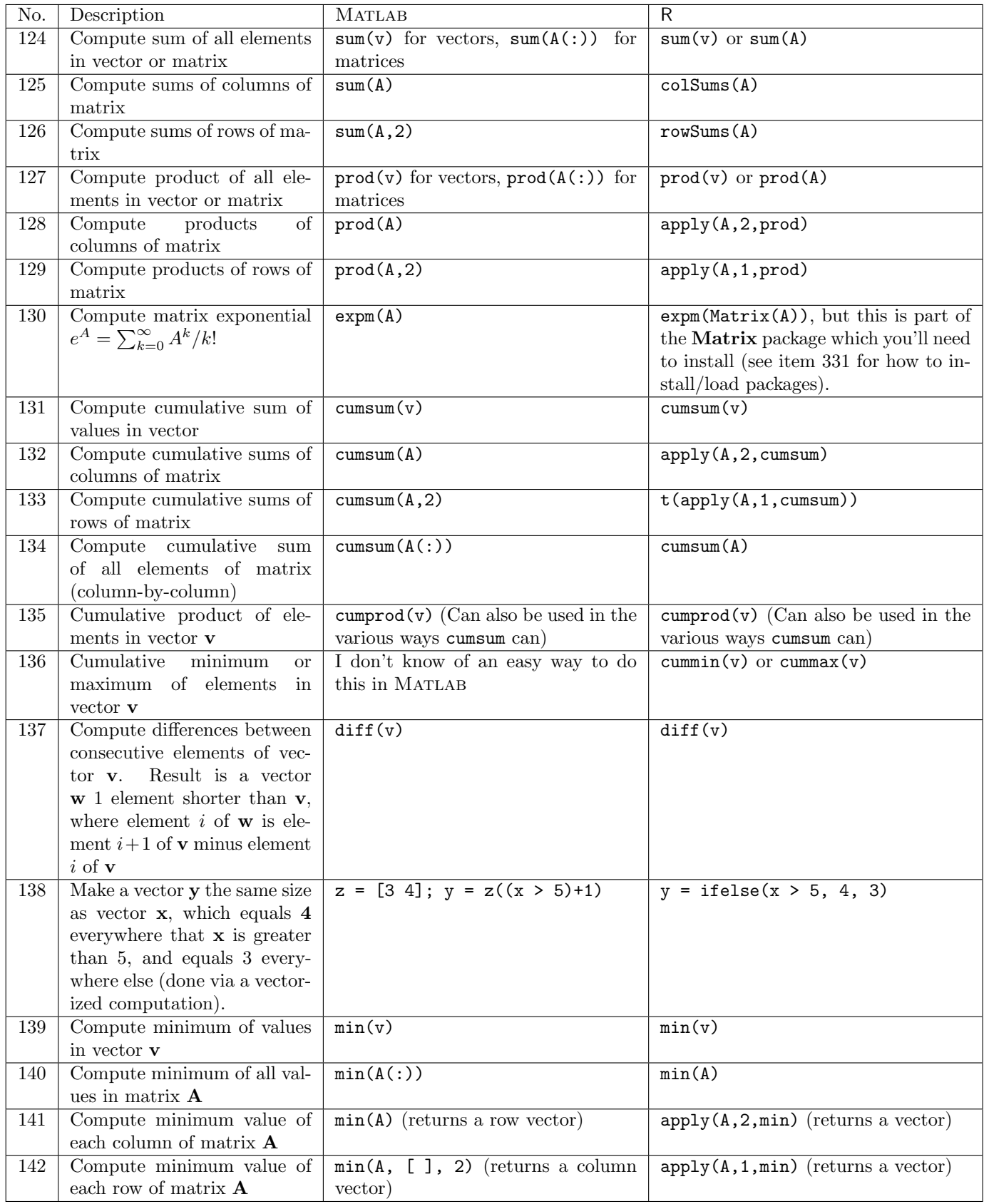

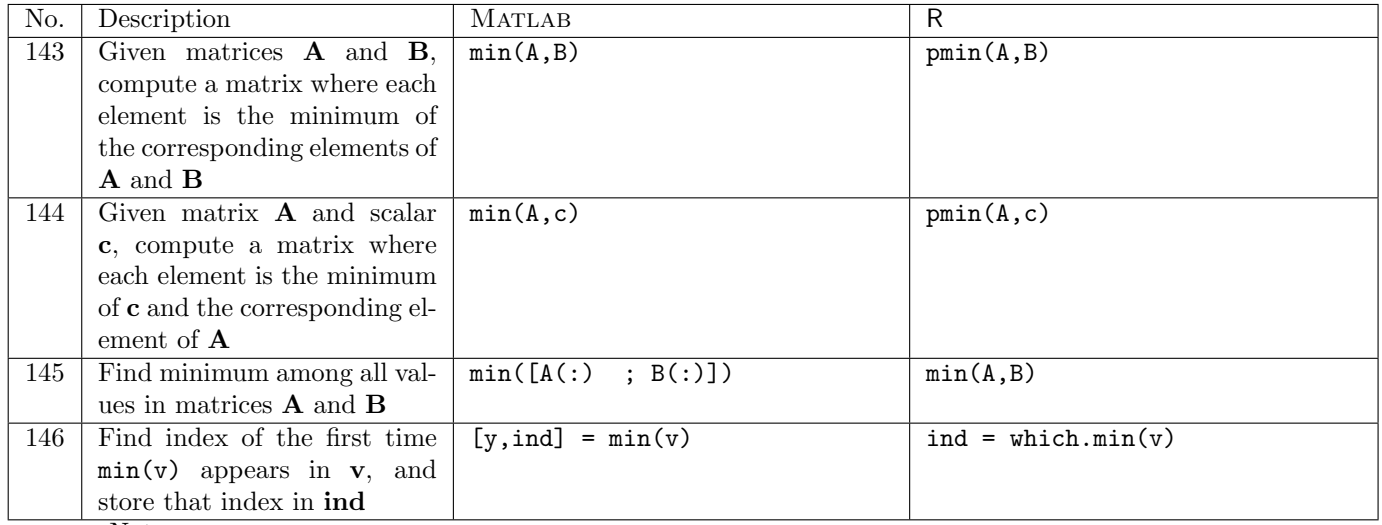

Notes:

- Matlab and <sup>R</sup> both have a max function (and <sup>R</sup> has pmax and which.max as well) which behaves in the same ways as min but to compute maxima rather than minima.
- Functions like exp, sin, sqrt etc. will operate on arrays in both Matlab and <sup>R</sup>, doing the computations for each element of the matrix.

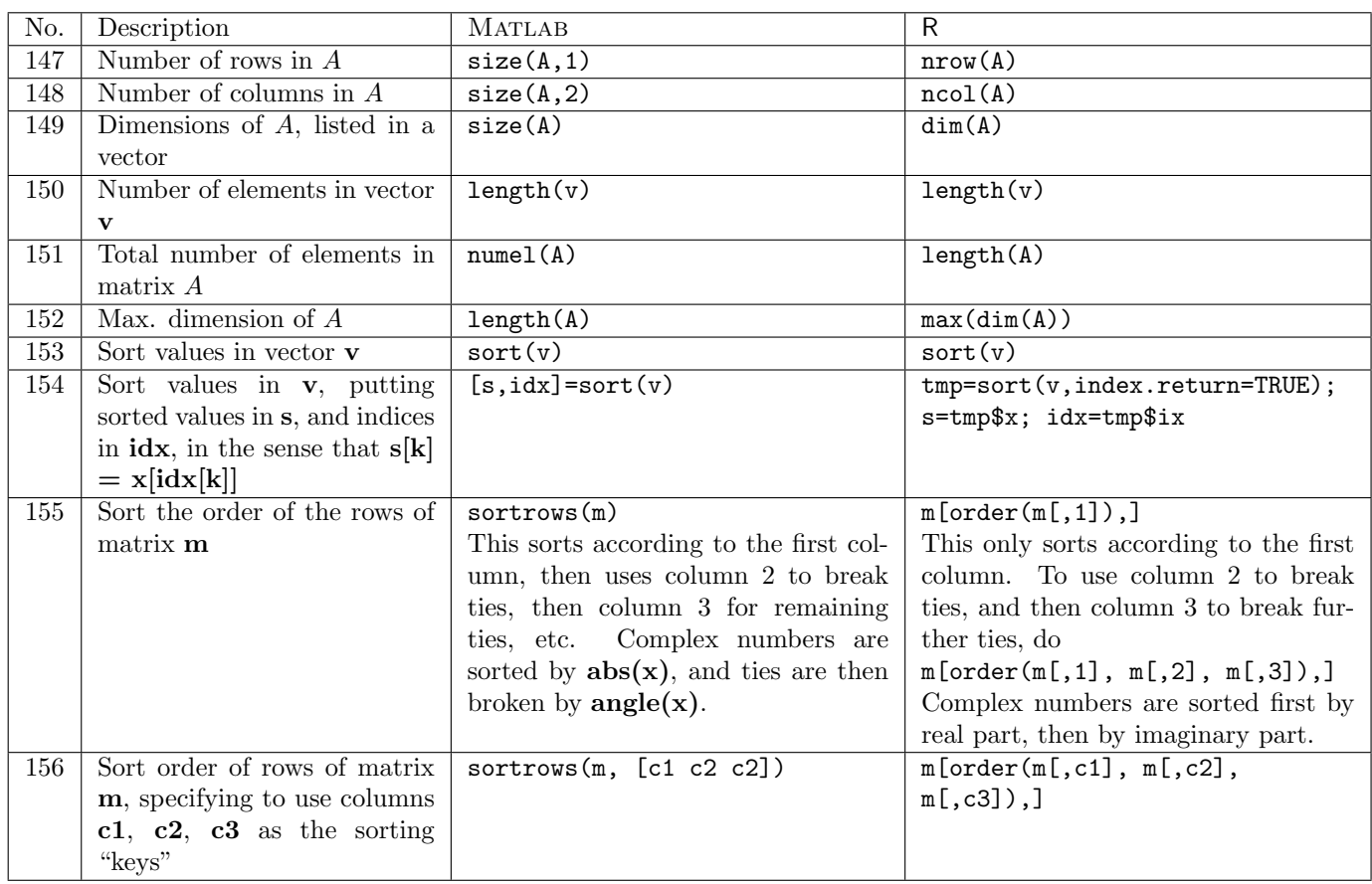

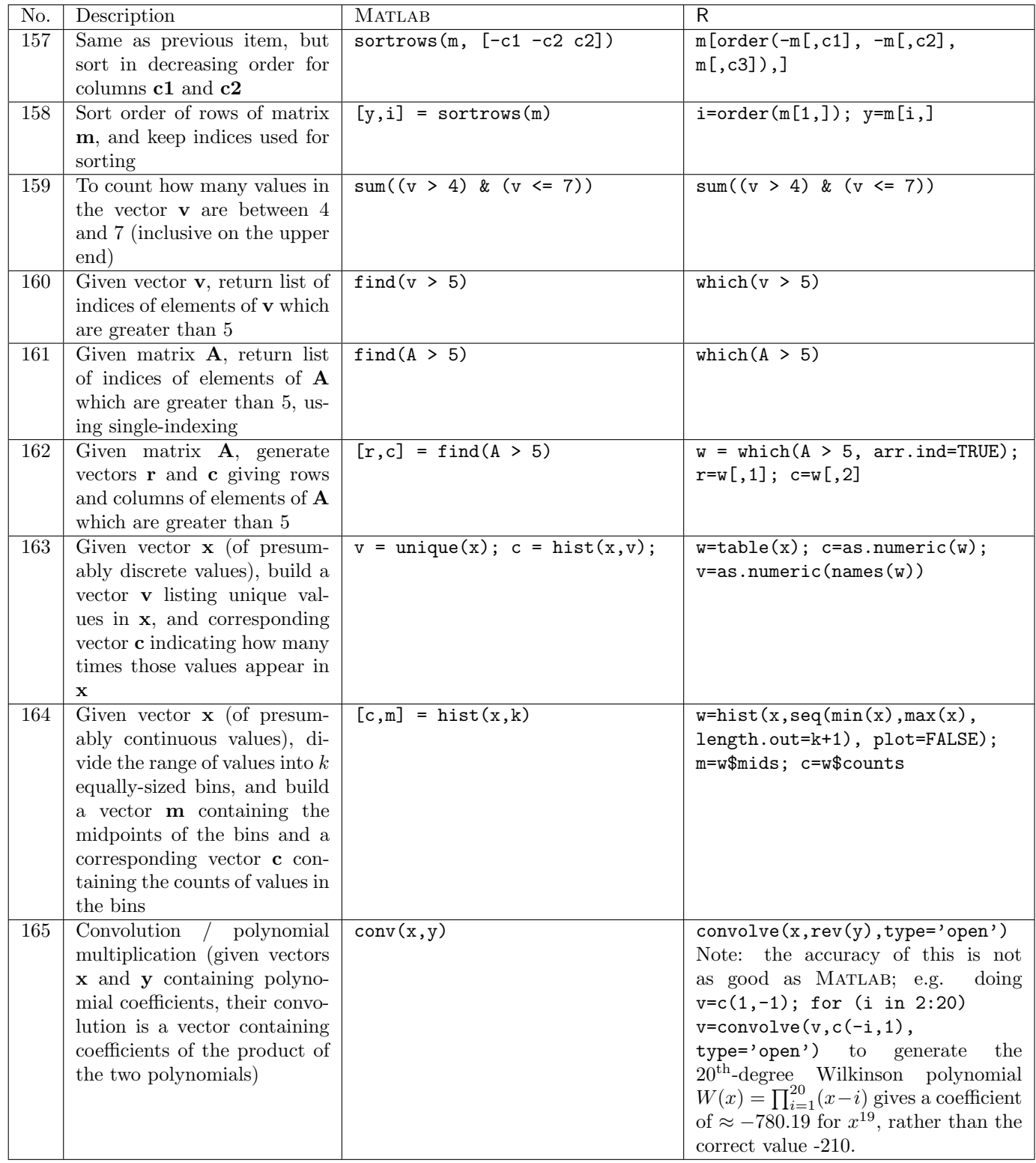

## 3.4 Root-finding

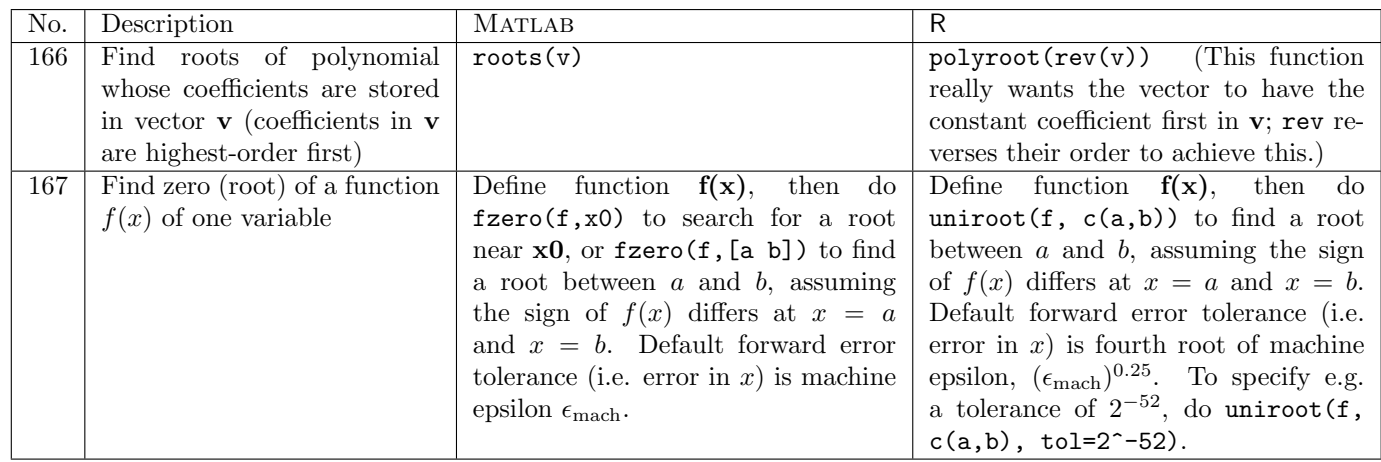

## 3.5 Function optimization/minimization

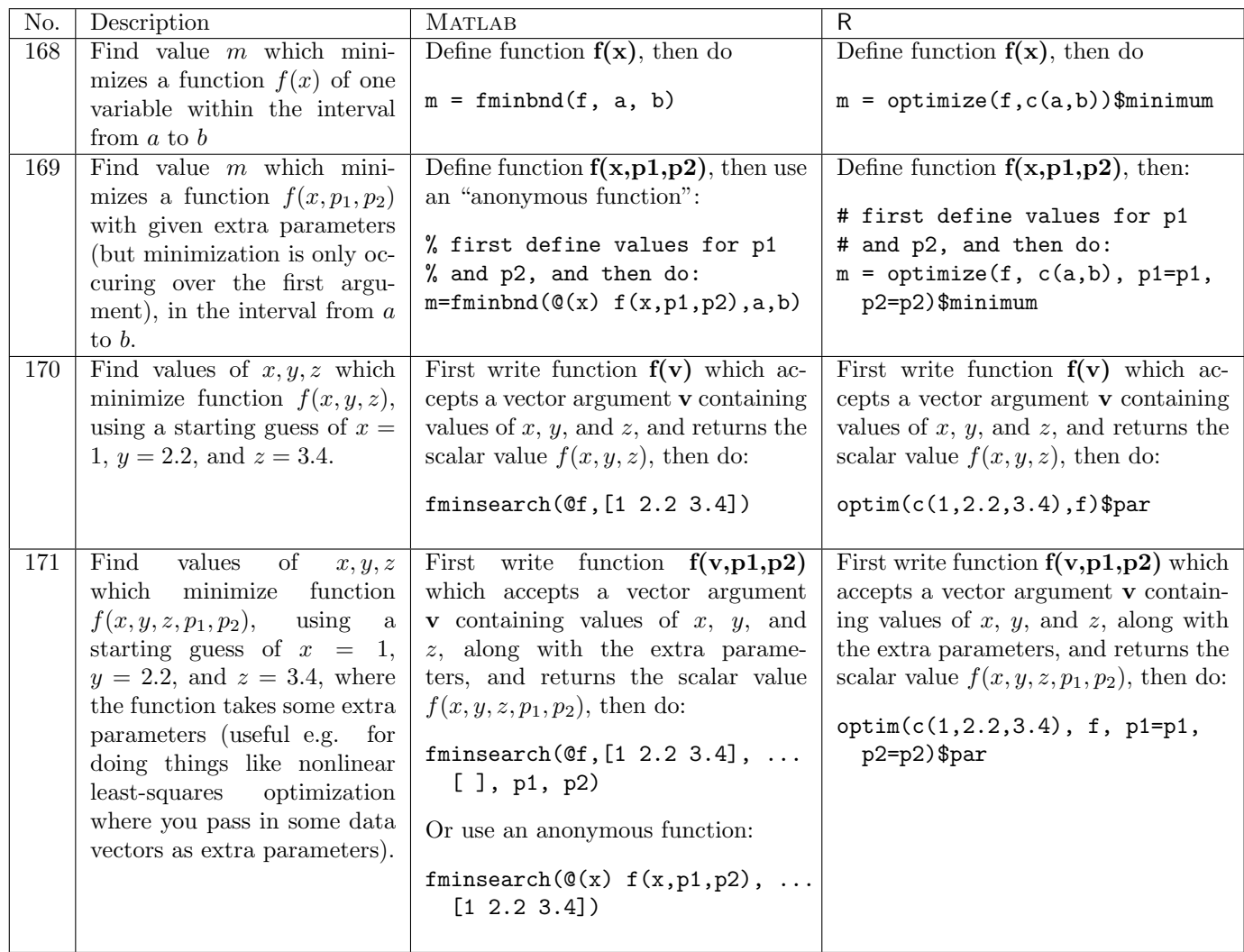

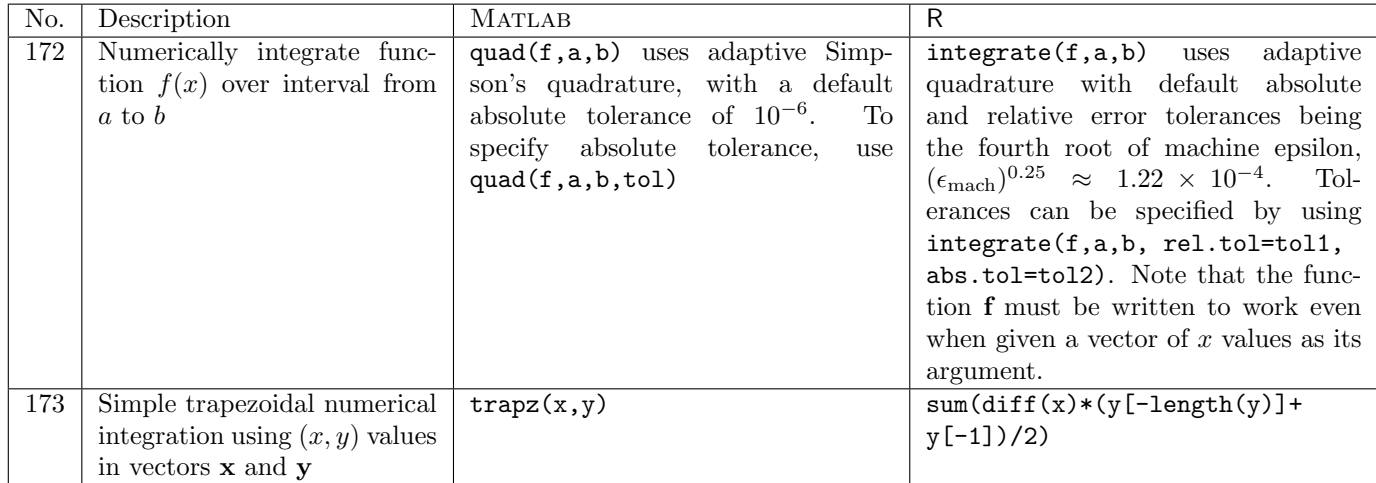

## 3.6 Numerical integration / quadrature

## 3.7 Curve fitting

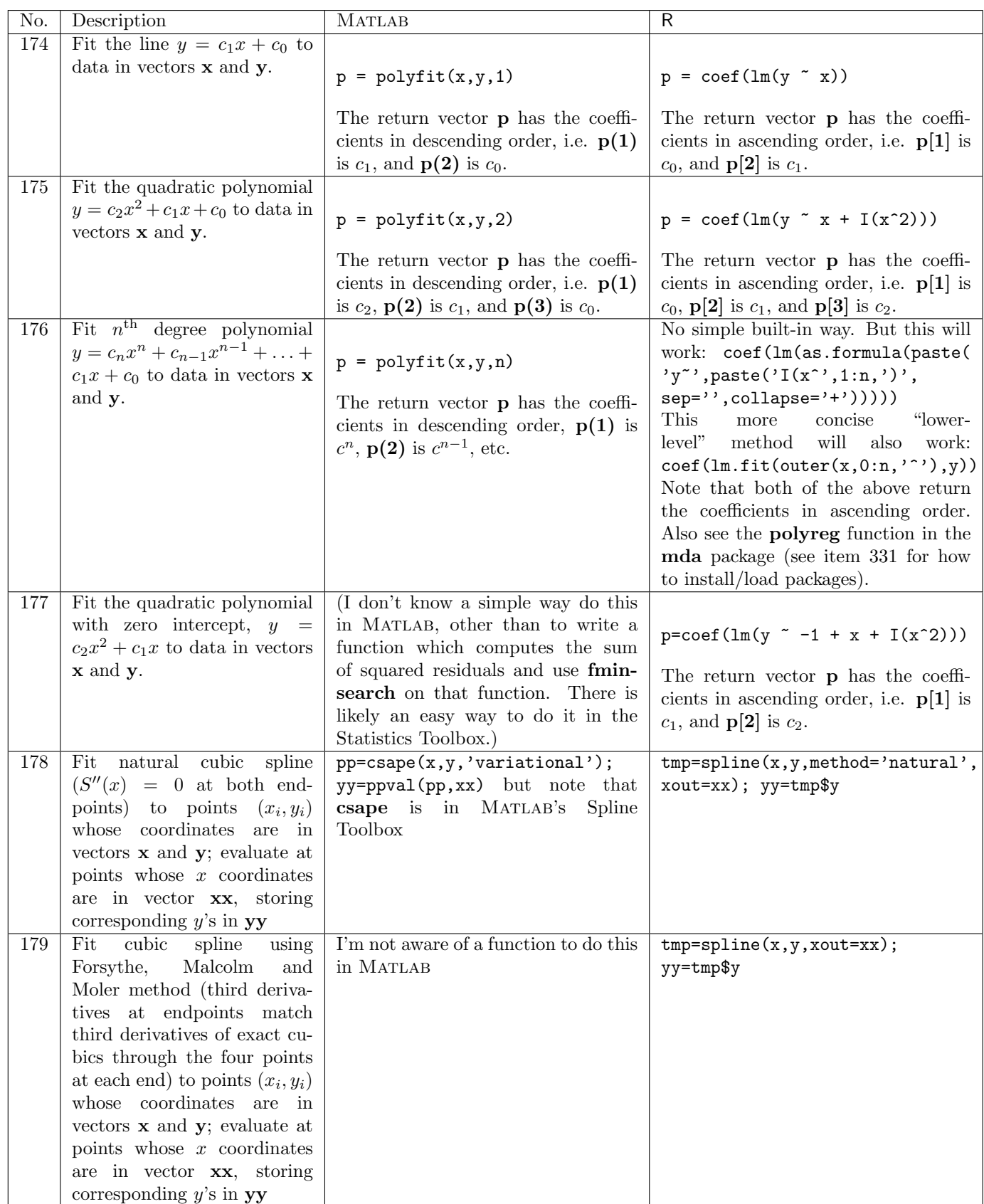

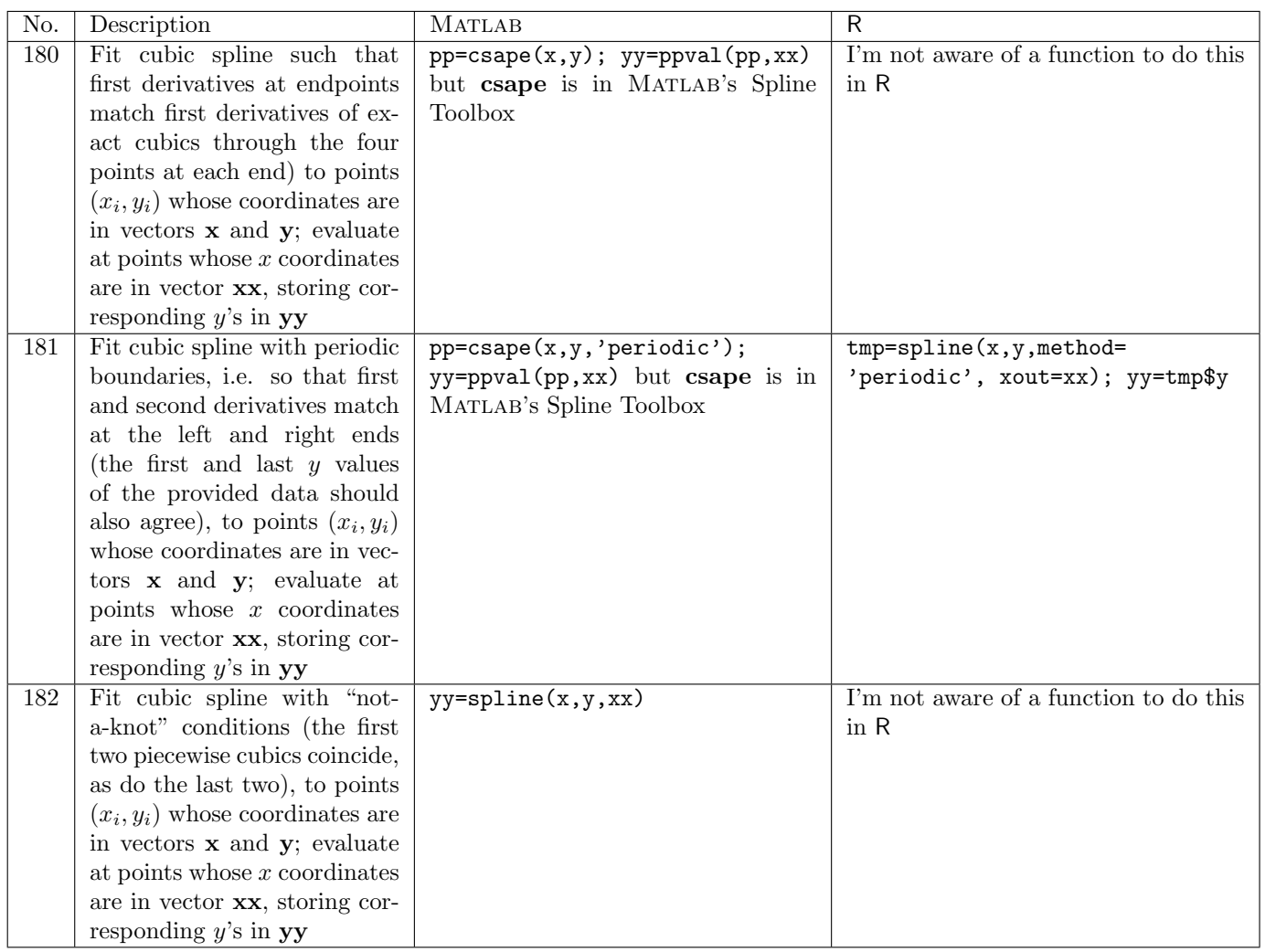

## 4 Conditionals, control structure, loops

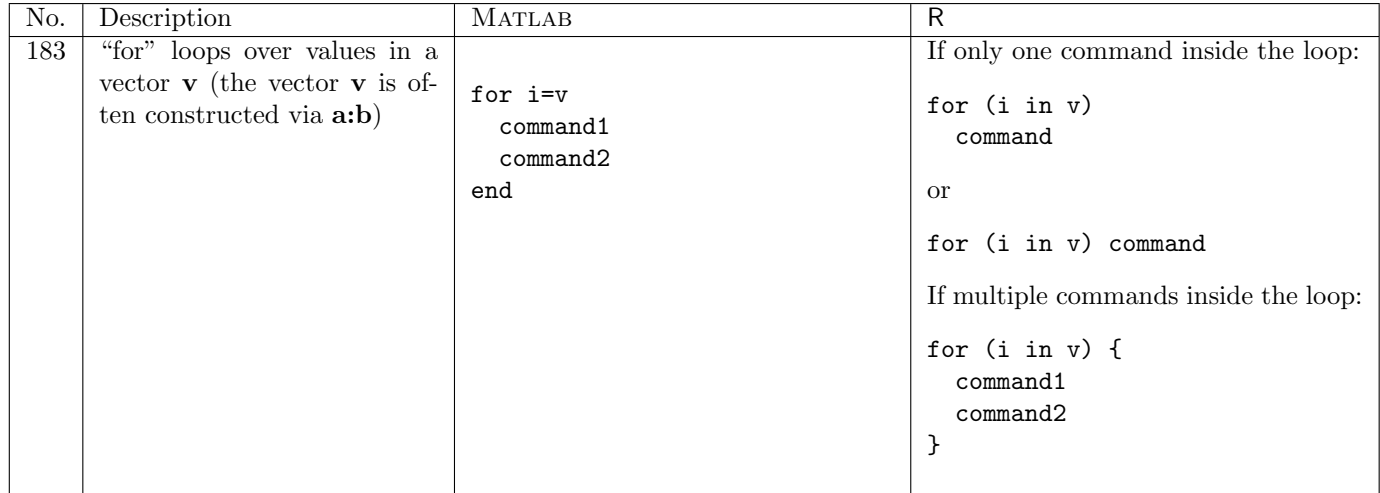

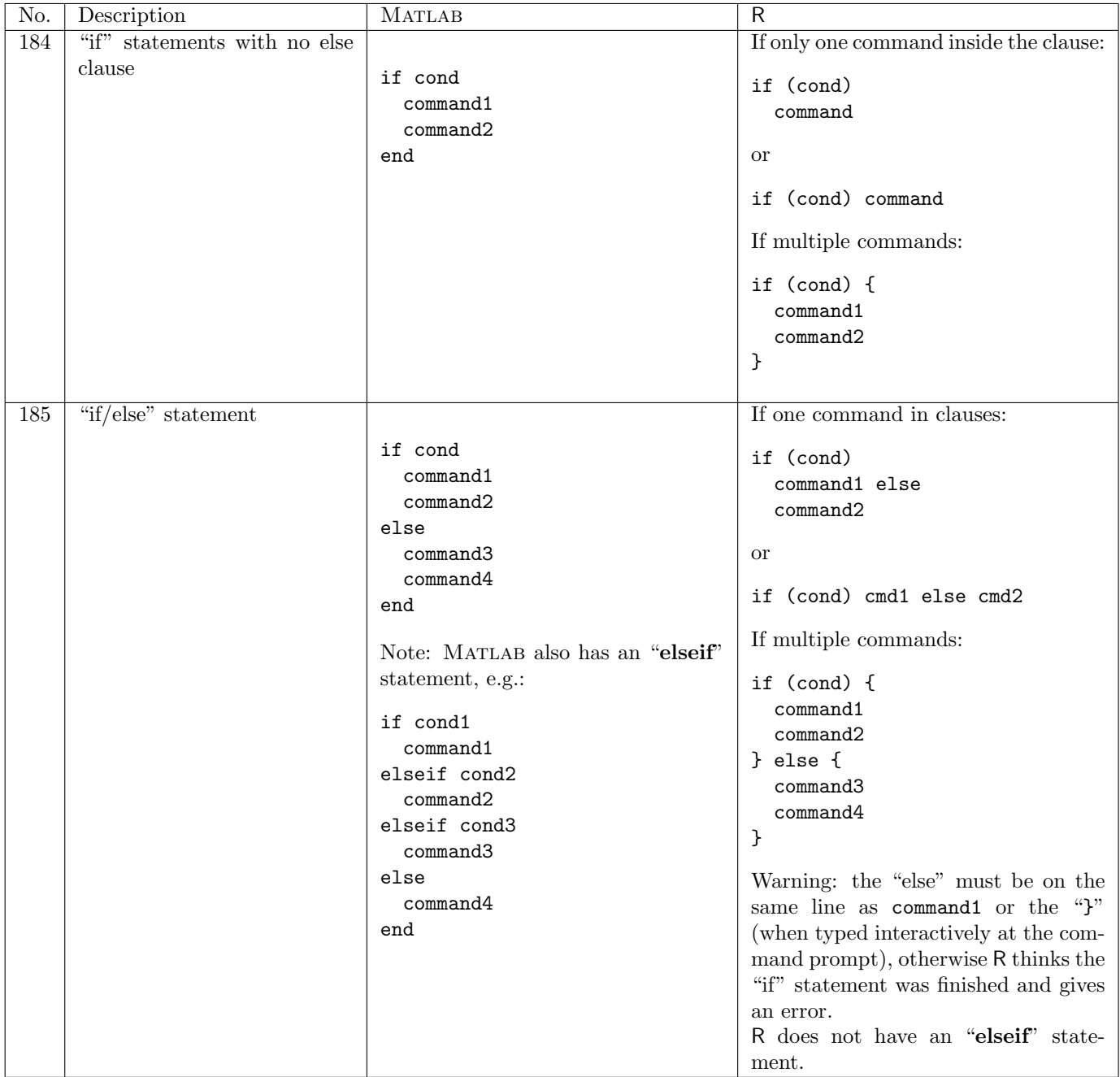

Logical comparisons which can be used on scalars in "if" statements, or which operate element-byelement on vectors/matrices:

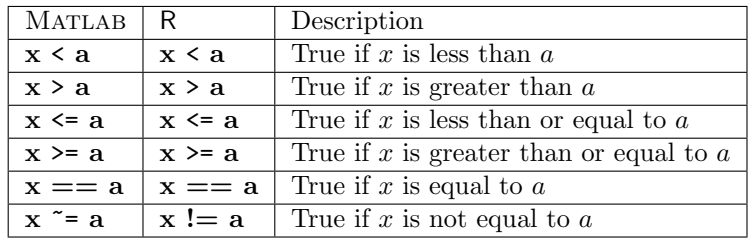

Scalar logical operators:

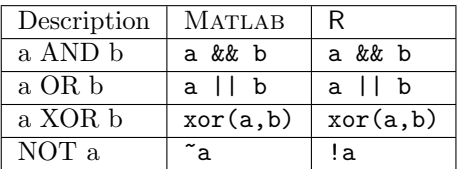

The && and || operators are short-circuiting, i.e. && stops as soon as any of its terms are FALSE, and || stops as soon as any of its terms are TRUE.

Matrix logical operators (they operate element-by-element):

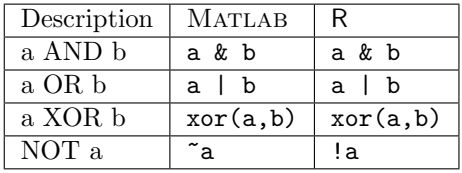

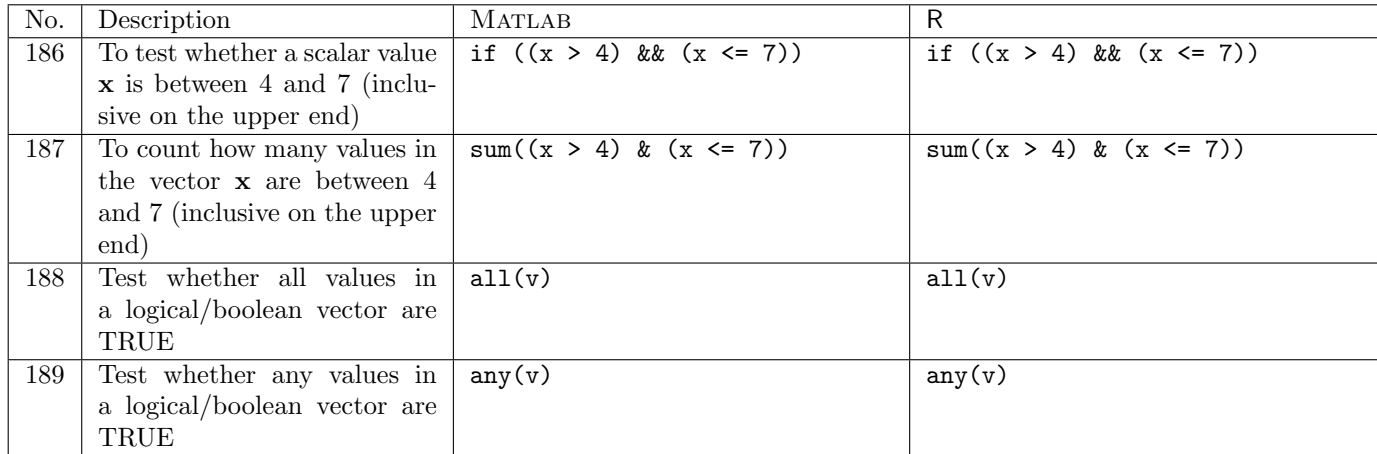

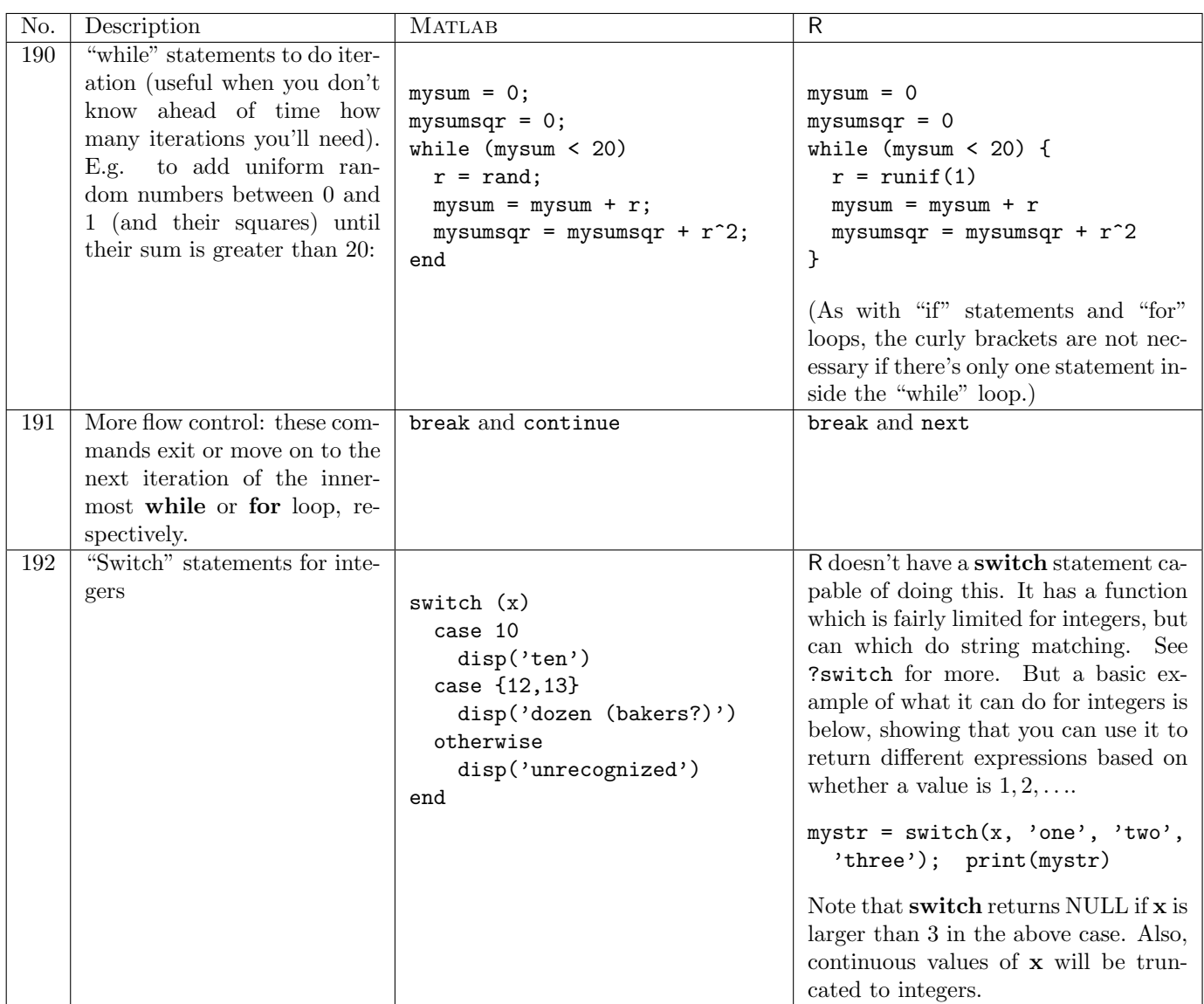

# 5 Functions, ODEs

![](_page_20_Picture_205.jpeg)

![](_page_21_Picture_582.jpeg)

# 6 Probability and random values

![](_page_22_Picture_438.jpeg)

| No. | Description                               | <b>MATLAB</b>                                       | R                                   |
|-----|-------------------------------------------|-----------------------------------------------------|-------------------------------------|
| 211 | Choose $k$ values (without re-            | $L = length(v)$ ; ri=randperm(L);                   | $w = sample(v, k, replace = FALSE)$ |
|     | placement) from the vector $\mathbf{v}$ , | $\text{ri=ri(1:k)}$ ; $\text{w=v(ri)}$<br>if<br>Or. |                                     |
|     | storing result in w                       | you have the Statistics Toolbox,                    |                                     |
|     |                                           | $w =$ randsample $(v, k)$                           |                                     |
| 212 | Set the random-number gen-                | rand('state', 12) Note: begin-                      | set.seed(12)                        |
|     | erator back to a known state              | ning in Matlab 7.7, use this in-                    |                                     |
|     | useful to do at the beginning             | stead: RandStream('mt19937ar',                      |                                     |
|     | of a stochastic simulation                | 'Seed', 12) though the previous                     |                                     |
|     | when debugging, so you'll get             | method is still supported for now.                  |                                     |
|     | the same sequence of random               |                                                     |                                     |
|     | numbers each time)                        |                                                     |                                     |

Note that the "\*rnd," "\*pdf," and "\*cdf" functions described below are all part of the MATLAB Statistics Toolbox, and not part of the core MATLAB distribution.

![](_page_23_Picture_463.jpeg)

Notes:

• The MATLAB "\*rnd" functions above can all take additional  $\mathbf{r}, \mathbf{c}$  arguments to build an  $r \times c$  matrix of iid random values. E.g. poissrnd(3.5,4,7) for a  $4 \times 7$  matrix of iid values from the Poisson distribution with mean  $\lambda = 3.5$ . The unidrnd(k,n,1) command above is an example of this, to generate a  $k \times 1$  column vector.

- D. Hiebeler, Matlab / R Reference 25
	- The first parameter of the R "r<sup>\*"</sup> functions above specifies how many values are desired. E.g. to generate 28 iid random values from a Poisson distribution with mean 3.5, use rpois(28,3.5). To get a  $4 \times 7$  matrix of such values, use matrix(rpois(28,3.5),4).

![](_page_24_Picture_425.jpeg)

Note: one or more of the parameters in the above "\*pdf" (MATLAB) or "d\*" (R) functions can be vectors, but they must be the same size. Scalars are promoted to arrays of the appropriate size.

![](_page_25_Picture_336.jpeg)

![](_page_25_Picture_337.jpeg)

## 7 Graphics

## 7.1 Various types of plotting

![](_page_26_Picture_366.jpeg)

![](_page_27_Picture_305.jpeg)

![](_page_28_Picture_405.jpeg)

#### D. Hiebeler, MATLAB / R Reference 30

![](_page_29_Picture_378.jpeg)

Matlab note: sometimes you build a graph piece-by-piece, and then want to manually add a legend which doesn't correspond with the order you put things in the plot. You can manually construct a legend by plotting "invisible" things, then building the legend using them. E.g. to make a legend with black stars and solid lines, and red circles and dashed lines:  $h1 = plot(0,0,'k*-');$  set(h1,'Visible', 'off'); h2=plot(0,0,'k\*-'); set(h2,'Visible', 'off'); legend([h1 h2], 'blah, 'whoa'). Just be sure to choose coordinates for your "invisible" points within the current figure's axis ranges.

### D. Hiebeler, MATLAB /  $R$  Reference 31

![](_page_30_Picture_506.jpeg)

![](_page_31_Picture_483.jpeg)

![](_page_31_Picture_484.jpeg)

![](_page_31_Picture_485.jpeg)

R plotting specifications for col (color), pch (plotting character), and type arguments, for use with plot, matplot, points, and lines:

![](_page_31_Picture_486.jpeg)

R plotting specifications for lty (line-type) argument, for use with plot, matplot, points, and lines:

| lty            | Description |
|----------------|-------------|
| $\Omega$       | blank       |
| 1              | solid       |
| $\overline{2}$ | dashed      |
| 3              | dotted      |
| 4              | dotdash     |
| 5              | longdash    |
| հ              | twodash     |

![](_page_32_Figure_3.jpeg)

R plotting characters, i.e. values for pch argument (from the book R Graphics, by Paul Murrell, Chapman & Hall / CRC, 2006)

![](_page_33_Picture_365.jpeg)

![](_page_34_Picture_270.jpeg)

![](_page_34_Picture_271.jpeg)

| No. | Description                   | <b>MATLAB</b>                        | $\mathsf{R}$                                                             |
|-----|-------------------------------|--------------------------------------|--------------------------------------------------------------------------|
| 278 | To display images of cellu-   | Repeatedly use either pcolor or      | If you simply call image repeatedly,                                     |
|     | lar automata or other lattice | image to display the data. Don't     | there is a great deal of flicker-                                        |
|     | simulations while running in  | forget to call drawnow as well, oth- | ing/ffashing.<br>To avoid this, after                                    |
|     | real time                     | erwise the figure window will not be | drawing the image for the first time                                     |
|     |                               | updated with each image.             | using e.g.<br>$image(A)$ , from then                                     |
|     |                               |                                      | on only use image(A, add=TRUE),                                          |
|     |                               |                                      | which avoids redrawing the entire                                        |
|     |                               |                                      | image (and the associated flicker).                                      |
|     |                               |                                      | However, this will soon consume a                                        |
|     |                               |                                      | great deal of memory, as all drawn                                       |
|     |                               |                                      | images are saved in the image buffer.                                    |
|     |                               |                                      | There are two solutions to that                                          |
|     |                               |                                      | problem: (1) every $k$ time steps,                                       |
|     |                               |                                      | leave off the "add=TRUE" argument                                        |
|     |                               |                                      | to flush the image buffer (and get                                       |
|     |                               |                                      | occasional flickering), where you                                        |
|     |                               |                                      | choose $k$ to balance the flickering                                     |
|     |                               |                                      | memory-usage tradeoff; or<br>VS.<br>$(2)$ after drawing the first image, |
|     |                               |                                      | dev.control(displaylist=<br>$d\sigma$                                    |
|     |                               |                                      | 'inhibit') to prohibit retaining the                                     |
|     |                               |                                      | data. However, the latter solution                                       |
|     |                               |                                      | means that after the simulation is                                       |
|     |                               |                                      | done, the figure window will not be                                      |
|     |                               |                                      | redrawn if it is resized, or temporarily                                 |
|     |                               |                                      | obscured by another window.<br>(A)                                       |
|     |                               |                                      | call to dev.control(displaylist=                                         |
|     |                               |                                      | 'enable')<br>and then one<br>final                                       |
|     |                               |                                      | $image(A)$ at the end of the sim-                                        |
|     |                               |                                      | ulation will re-enable re-drawing                                        |
|     |                               |                                      | after resizing or obscuring, without                                     |
|     |                               |                                      | consuming extra memory.)                                                 |

7.3 Animating cellular automata / lattice simulations

## 8 Working with files

![](_page_36_Picture_188.jpeg)

## 9 Miscellaneous

### 9.1 Variables

![](_page_37_Picture_344.jpeg)

## 9.2 Strings and Misc.

![](_page_38_Picture_411.jpeg)

![](_page_39_Picture_387.jpeg)

![](_page_40_Picture_407.jpeg)

![](_page_41_Picture_340.jpeg)

# 10 Spatial Modeling

![](_page_41_Picture_341.jpeg)

### Index of MATLAB commands and concepts

', 83 ,, 324 .\*, 82  $\ldots$ , 300 ./, 90  $\ldots$ , 94 /, 89 :, 12–14 ;, 324 =, 286 [, 6–8 %, 303 &, 186, 187  $\hat{ }$ , 54, 92, 93 \, 84, 91 { 49 abs, 55, 74 acos, 60 acosh, 62 addpath, 328 all, 188 angle, 75 annotation, 263, 264 ans, 299 any, 189 arrows in plots, 263, 264 asin, 60 asinh, 62 assignin, 287 atan, 60 atanh, 62 average, see mean axis, 255 bar, 244, 246, 247 beep, 319 binocdf, 229 binopdf, 222 binornd, 213 boolean tests scalar, 186 vector, 187–189 break, 191 cd, 280 ceil, 66 cell, 48 cell arrays, 48 extracting elements of, 49 cellular automata animation, 278

chol, 100 circshift, 33 class, 297 clear, 294–296 clf, 266 clock, 321 close, 239 colon, see : colorbar, 270 colormap building your own, 272 colormap, 271, 272 column vector, 7 comments, 303 complex numbers, 73–78 cond, 104–106 conj, 76 continue, 191 contour, 254 conv, 165 corr, 118–123 cos, 59 cosh, 61 cov, 116, 117 cputime, 320 cross, 80 csape, 178, 180, 181 cubic splines, 179, 180 natural, 178 not-a-knot, 182 periodic, 181 cumprod, 135 cumsum, 131–134 cumulative distribution functions binomial, 229 continuous uniform on interval  $(a, b)$ , 233 discrete uniform from 1..*n*, 234 exponential, 231 normal, 232 Poisson, 230 debugging, 326 det, 86 diag, 22, 23 diff, 137 differential equations, see ode45 dir, 281 disp, 304, 305 doc, 4 dot, 79

#### INDEX OF MATLAB COMMANDS AND CONCEPTS 44

drawnow, 274, 278 echelon form, see matrix eig, 96 element-by-element matrix operations, see matrix else, 185 elseif, 185 end, 40 eps, 316 erf, 68 erfc, 69 erfcinv, 71 erfinv, 70 error, 322 errorbar, 248, 249 etime, 321 eval, 325 evalin, 288 exit, 302, 330 exp, 56 expcdf, 231 expm, 130 exppdf, 224 exprnd, 215 eye, 21 figure, 235, 236 file running commands in, 282 text reading data from, 283, 284 saving data to, 285 find, 160–162 finish.m, 330 fliplr, 34 flipud, 35 floor, 65 fminbnd, 168, 169 fminsearch, 170, 171 font size in plots, 259 for, 183 format, 301 fplot, 268 fprintf, 304, 305 function multi-variable minimization, 170 minimization over first parameter only, 169 minimization over only some parameters, 171 single-variable minimization, 168

user-written, 193 returning multiple values, 194 fzero, 167 gca, 259 gcf, 237 get, 238 Greek letters in plot labels, 258 grid, 260 help, 1–3 helpbrowser, 4 helpdesk, 4 hilb, 46 hist, 163, 164, 245, 246 hold, 266 identity, see matrix if, 184–186 imag, 78 image, 269, 278 imagesc, 269 importdata, 283, 284 ind2sub, 36 indexing matrix, 10 with a single index, 11 vector, 9 input, 306, 307 inv, 87 inverse, see matrix ismember, 311 keyboard, 326 legend, 265 length, 150, 152 linspace, 15 load, 283 log, 57 log10, 58 log2, 58 loglog, 243 logspace, 16 lookfor, 5 lu, 97 matrix, 8 boolean operations on, 161, 162 changing shape of, 43 Cholesky factorization, 100 circular shift, 33 condition number, 104–106

#### INDEX OF MATLAB COMMANDS AND CONCEPTS 45

containing all indentical entries, 20 containing all zeros, 19 converting row, column to single index, 37 converting single-index to row, column, 36 cumulative sums of all elements of, 134 cumulative sums of columns, 132 cumulative sums of rows, 133 determinant, 86 diagonal, 22 echelon form, 85 eigenvalues and eigenvectors of, 96 equation solving, 84 exponential of, 130 extracting a column of, 28 extracting a rectangular piece of, 31 extracting a row of, 29 extracting specified rows and columns of, 32 "gluing" together, 24, 25 identity, 21 inverse, 87 lower-triangular portion of, 44 LU factorization, 97 minimum of values of, 140 minimum value of each column of, 141 minimum value of each row of, 142 modifying elements given lists of rows and columns, 38 multiplication, 81 element-by-element, 82 N-dimensional, 47 norm, 103 powers of, 93 product of all elements, 127 of columns of, 128 of rows of, 129 QR factorization, 101 rank, 95 re-shaping its elements into a vector, 30 reverse elements in columns, 35 reverse elements in rows, 34 Schur decomposition, 99 singular value decomposition, 98 size of, 147–149, 151, 152 sum of all elements, 124 of columns of, 125 of rows of, 126 trace, 88 transpose, 83 upper-triangular portion of, 45 max, see min

mean, 107–109 mesh, 254 meshgrid, 26, 118, 253 min, 139–142, 144–146 mind, 143 mkdir, 279 mnpdf, 228 mnrnd, 220, 221 mod, 63, 334 modulo arithmetic, 63, 334 multiple statements on one line, 324 nchoosek, 72 norm, 102, 103 normcdf, 232 normpdf, 225 normrnd, 219 num2str, 314 numel, 151 ode45, 195–197 ones, 18, 20 openvar, 293 optimization, 168–171 path, 328 pause, 317, 318 pcolor, 254, 269, 278 perform some commands with probability  $p$ , 207 permutation of integers 1..n, 208 plot, 240–242, 267 Greek letters in axis labels, 258 plot3, 251 poisscdf, 230 poisspdf, 223 poissrnd, 214 polar, 250 polyfit, 174–176 polynomial least-squares fitted, 175–177 multiplication, 165 roots of, 166 ppval, 178, 180, 181 print, 275–277 probability density functions binomial, 222 continuous uniform on interval  $(a, b)$ , 226 discrete uniform from 1..*n*, 227 exponential, 224 multinomial, 228 normal, 225 Poisson, 223 prod, 127–129

qr, 101

quad, 172 quit, 302, 330 rand, 198–206, 212 random values Bernoulli, 204 binomial, 213 continuous uniform distribution on interval  $(a, b)$ , 201, 218 continuous uniform distribution on interval  $(0,1)$ , 198–200 discrete uniform distribution from a..b, 206 discrete uniform distribution from 1..k, 203, 216, 217 discrete uniform distribution, 202 exponential, 215  $k$  unique values sampled from integers 1..*n*, 209 multinomial, 220, 221 normal, 219 Poisson, 214 setting the seed, 212 randperm, 208, 209 randsample, 209–211 rank, 95 rcond, 104 real, 77 regexp, 312, 313 reshape, 43, 47 roots of general single-variable function, 167 polynomial, 166 roots, 166 round, 64 row vector, 6 rref, 85 sampling values from a vector, 210, 211 save, 285 schur, 99 semilogx, 243 semilogy, 243 set, 259 shading, 269 sign, 67 sin, 59 sinh, 61 size, 147–149 slice, 254 sort, 153, 154, 209 sortrows, 155–158 spline, 182

splines, see cubic splines sprintf, 315 sqrt, 53 stairs, 250 standard deviation, see std startup.m, 329 std, 110–112 stem, 250 stop, 322 strcat, 309 string concatenation, 308 converting number to, 314 pattern matching, 312, 313 substrings, 310 struct, 51 sub2ind, 37, 38 subplot, 273 sum, 124–126, 187 surf, 252, 253 surfc, 254 surfl, 254 svd, 98 switch, 192 tan, 59 tanh, 61 text, 261, 262 tic, 321 title, 256 toc, 321 trace, 88 transpose, see matrix trapz, 173 tril, 44 triu, 45 unidcdf, 234 unidpdf, 227 unidrnd, 216, 217 unifcdf, 233 unifpdf, 226 unifrnd, 218 unique, 163, 246 var, 113–115 variables assigning, 286 assigning in base environment from function, 287 evaluating from base environment within function, 288 names, 298 variance, see var

#### vector

while, 190 who, 289 whos, 290–292

xlabel, 257–259

ylabel, 257, 258

zeros, 17, 19

boolean operations on, 159, 160 containing all indentical entries, 18 containing all zeros, 17 counts of binned values in, 164 counts of discrete values in, 163 cross product, 80 cumulative sum of elements of, 131 differences between consecutive elements of, 137 dot product, 79 minimum of values of, 139 norm, 102 position of first occurance of minimum value in, 146 product of all elements, 127 reversing order of elements in, 27 size of, 150 sum of all elements, 124 truncating, 39 warning, 323 waterfall, 254 which, 327

### Index of R commands and concepts

\*, 92 /, 90 :, 12, 13 ;, 324  $\leftarrow$ , 286  $<<$ -, 287 =, 286 ?, 1, 2 [[, 49 #, 303 %%, 63, 334 &, 186, 187 ^, 54, 94 abs, 55, 74 acos, 60 acosh, 62 alarm, 319 all, 188 any, 189 apply, 34, 35, 112, 114, 115, 128, 141, 142 Arg, 75 array, 47 arrows, 263, 264 as.character, 314 as.formula, 176 as.numeric, 163 asin, 60 asinh, 62 atan, 60 atanh, 62 average, see mean barplot, 244, 246 boolean tests scalar, 186 vector, 187–189 break, 191 browser, 326 c, 6, 7 cbind, 24, 38 ceiling, 66 cellular automata animation, 278 chol, 100 choose, 72 class, 297 cloud, 251 coef, 174–177 colMeans, 108 colon, see :

colormap building your own, 272 for image, 271 colSums, 125 column vector, 7 comments, 303 complex numbers, 73–78 Conj, 76 contour, 254 convolve, 165 cor, 119–123 cos, 59 cosh, 61 cov, 116–118 cubic splines, 179, 180, 182 natural, 178 periodic, 181 cummax, 136 cummin, 136 cumprod, 135 cumsum, 131–134 cumulative distribution functions binomial, 229 continuous uniform on interval  $(a, b)$ , 233 discrete uniform from 1..*n*, 234 exponential, 231 normal, 232 Poisson, 230 curve, 268 data.frame, 51 dbinom, 222 debugging, 326 det, 86 dev.control, 275, 276, 278 dev.copy, 275, 276 dev.copy2eps, 276 dev.copy2pdf, 275 dev.cur(), 237 dev.list, 238 dev.new, 235 dev.off, 239, 275–277 dev.set, 236 dexp, 224 diag, 21–23 diff, 137 differential equations, see lsoda dim, 43, 149, 152 dir, 281 dir.create, 279

#### INDEX OF R COMMANDS AND CONCEPTS 49

dmultinom, 228 dnorm, 225 dpois, 223 dunif, 226 echelon form, see matrix eig, 96 element-by-element matrix operations, see matrix else, 185 errbar, 248, 249 eval, 325 exp, 56 expand, 97 expand.grid, 254 expm, 130 file running commands in, 282 text reading data from, 283, 284 saving data to, 285 filled.contour, 270 .First, 329 fix, 293 floor, 65 font size in plots, 259 for, 183 function multi-variable minimization, 170 minimization over first parameter only, 169 minimization over only some parameters, 171 single-variable minimization, 168 user-written, 193 returning multiple values, 194 get, 288 globalenv, 288 graphics not being displayed from scripts/functions, 274 Greek letters in plot labels, 258 gregexpr, 312 grepl, 313 grid, 260 help, 1, 2 help.search, 5 help.start, 4 Hilbert, 46

hist, 164, 244, 245, 247 identity, see matrix if, 184–186 ifelse, 138 Im, 78 image, 269, 278 indexing matrix, 10 with a single index, 11 vector, 9 install.packages, 331 integrate, 172 inverse, see matrix jpeg, 277 kappa, 105 .Last, 330 .Last.value, 299 lattice package, 254, 270, 274, 331 layout, 273 legend, 265 length, 39, 40, 150, 151 levelplot, 270, 274 library, 3, 331 lines, 266 lists, 48 extracting elements of, 49 lm, 174–177 lm.fit, 176 log, 57 log10, 58 log2, 58 lower.tri, 45 ls, 289 ls.str, 290, 292 lsoda, 195–197 .Machine\$double.eps, 316 match, 311 matplot, 267 matrix, 8 boolean operations on, 161, 162 changing shape of, 43 Cholesky factorization, 100 circular shift, 33 condition number, 104–106 containing all indentical entries, 20 containing all zeros, 19 converting row, column to single index, 37 converting single-index to row, column, 36 cumulative sums of all elements of, 134

#### INDEX OF R COMMANDS AND CONCEPTS 50

cumulative sums of columns, 132 cumulative sums of rows, 133 determinant, 86 diagonal, 22 echelon form, 85 eigenvalues and eigenvectors of, 96 equation solving, 84 exponential of, 130 extracting a column of, 28 extracting a rectangular piece of, 31 extracting a row of, 29 extracting specified rows and columns of, 32 "gluing" together, 24, 25 identity, 21 inverse, 87 lower-triangular portion of, 44 LU factorization, 97 minimum of values of, 140 minimum value of each column of, 141 minimum value of each row of, 142 modifying elements given lists of rows and columns, 38 multiplication, 81 element-by-element, 82 N-dimensional, 47 norm, 103 powers of, 93 product of all elements, 127 of columns of, 128 of rows of, 129 QR factorization, 101 rank, 95 re-shaping its elements into a vector, 30 reverse elements in columns, 35 reverse elements in rows, 34 Schur decomposition, 99 singular value decomposition, 98 size of, 147–149, 151, 152 sum of all elements, 124 of columns of, 125 of rows of, 126 trace, 88 transpose, 83 upper-triangular portion of, 45 matrix, 8, 19, 20 max, see min mean, 107 min, 139–142, 145 Mod, 74 modulo arithmetic, 63, 334

multiple statements on one line, 324 names, 50, 163 ncol, 148 next, 191 norm, 102, 103 nrow, 147 optim, 170, 171 optimization, 168–171 optimize, 168, 169 options digits=, 301 order, 155–158 outer, 176, 253 packages installing, 331 loading, 331 par, 259 par mfcol=, 273 mfrow=, 273 parse, 325 paste, 176, 308, 309 pbinom, 229 pdf, 259, 275 perform some commands with probability p, 207 permutation of integers 1..n, 208 persp, 252, 253 pexp, 231 pie, 250 plot, 240–243 Greek letters in axis labels, 258 main=, 256 sub=, 256 xlab=, 257, 258 xlim=, 255 ylab=, 257, 258 ylim=, 255 pmin, 143, 144 pnorm, 68, 69, 232 points, 266 polynomial least-squares fitted, 175–177 multiplication, 165 roots of, 166 polyreg, 176 polyroot, 166 postscript, 276 ppois, 230 print, 274, 304, 305 probability density functions binomial, 222

#### INDEX OF R COMMANDS AND CONCEPTS 51

continuous uniform on interval  $(a, b)$ , 226 discrete uniform from 1..n, 227 exponential, 224 multinomial, 228 normal, 225 Poisson, 223 proc.time, 320, 321 prod, 127–129 punif, 233 q, 302, 330 qnorm, 70, 71 qr, 95, 101 quartz, 235 quit, 302, 330 rand, 205 random values Bernoulli, 204 binomial, 213 continuous uniform distribution on interval  $(a, b), 201, 218$ continuous uniform distribution on interval (0,1), 198, 200 continuous uniform distribution on inteval  $(0,1), 199$ discrete uniform distribution from a..b, 206 discrete uniform distribution from 1..k, 203, 216, 217 discrete uniform distribution, 202 exponential, 215  $k$  unique values sampled from integers 1..*n*, 209 multinomial, 220, 221 normal, 219 Poisson, 214 setting the seed, 212 rbind, 25 rbinom, 213 rcond, 104, 106 .RData, 329 Re, 77 read.table, 283, 284 readline, 307 rep, 17, 18 rev, 27 rexp, 215 rgb, 272 rm, 294–296 rmultinom, 220, 221 rnorm, 219 roots of general single-variable function, 167

polynomial, 166 round, 64 row vector, 6 rowMeans, 109 rpois, 214 .Rprofile, 329 runif, 198–204, 206, 218 sample, 208–211, 216, 217 sampling values from a vector, 210, 211 scan, 306, 318 Schur, 99 sd, 110–112 seq, 14–16 set.seed, 212 setwd, 280 sign, 67 sin, 59 sinh, 61 solve, 84, 87, 89, 91 sort, 153, 154 source, 282 spline, 178, 179, 181 splines, see cubic splines split.screen, 273 sprintf, 315 sqrt, 53 standard deviation, see sd str, 291 string concatenation, 308 converting number to, 314 pattern matching, 312, 313 substrings, 310 substr, 310 sum, 124, 126, 187 svd, 98 switch, 192 symbols, 254 Sys.sleep, 317 t, 83 table, 163, 246 tan, 59 tanh, 61 text, 261, 262 title, 256, 257 transpose, see matrix typeof, 297 uniroot, 167 upper.tri, 44 var, 113–115, 117

variables assigning, 286 assigning in base environment from function, 287 evaluating from base environment within function, 288 names, 298 variance, see var vector boolean operations on, 159, 160 containing all indentical entries, 18 containing all zeros, 17 counts of binned values in, 164 counts of discrete values in, 163 cross product, 80 cumulative sum of elements of, 131 differences between consecutive elements of, 137 dot product, 79 minimum of values of, 139 norm, 102 position of first occurance of minimum value in, 146 product of all elements, 127 reversing order of elements in, 27 size of, 150 sum of all elements, 124 truncating, 39 vector, 48 warning, 323 which, 160–162 which.max, see which.min which.min, 146 while, 190 windows, 235 wireframe, 254 write, 285 x11, 235